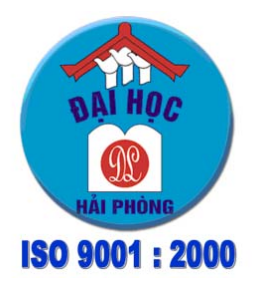

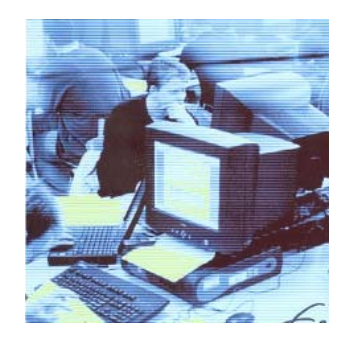

#### NETPRO<sup>@</sup>ITI ACADEMY

Leading

\*\*\*\*\*\*\*\*\*\* **TÀI LIỆU ĐÀO TẠO Dành cho sinh viên**  *Trường ĐH Dân lập Hải Phòng*  \*\*\*\*\*\*\*\*\*\*

# **Khái niệm chung về Công nghệ Thông tin**

## Mục lục

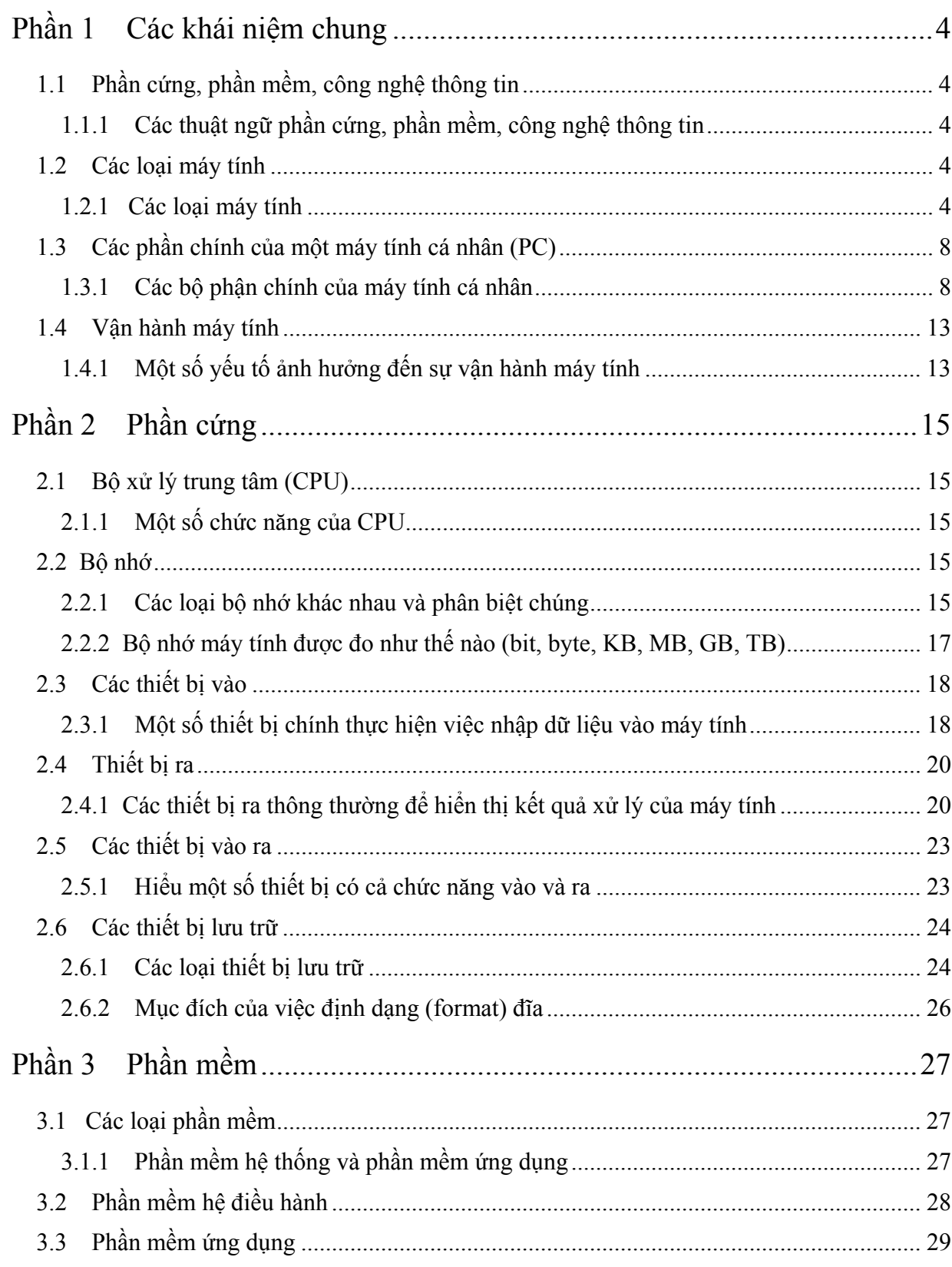

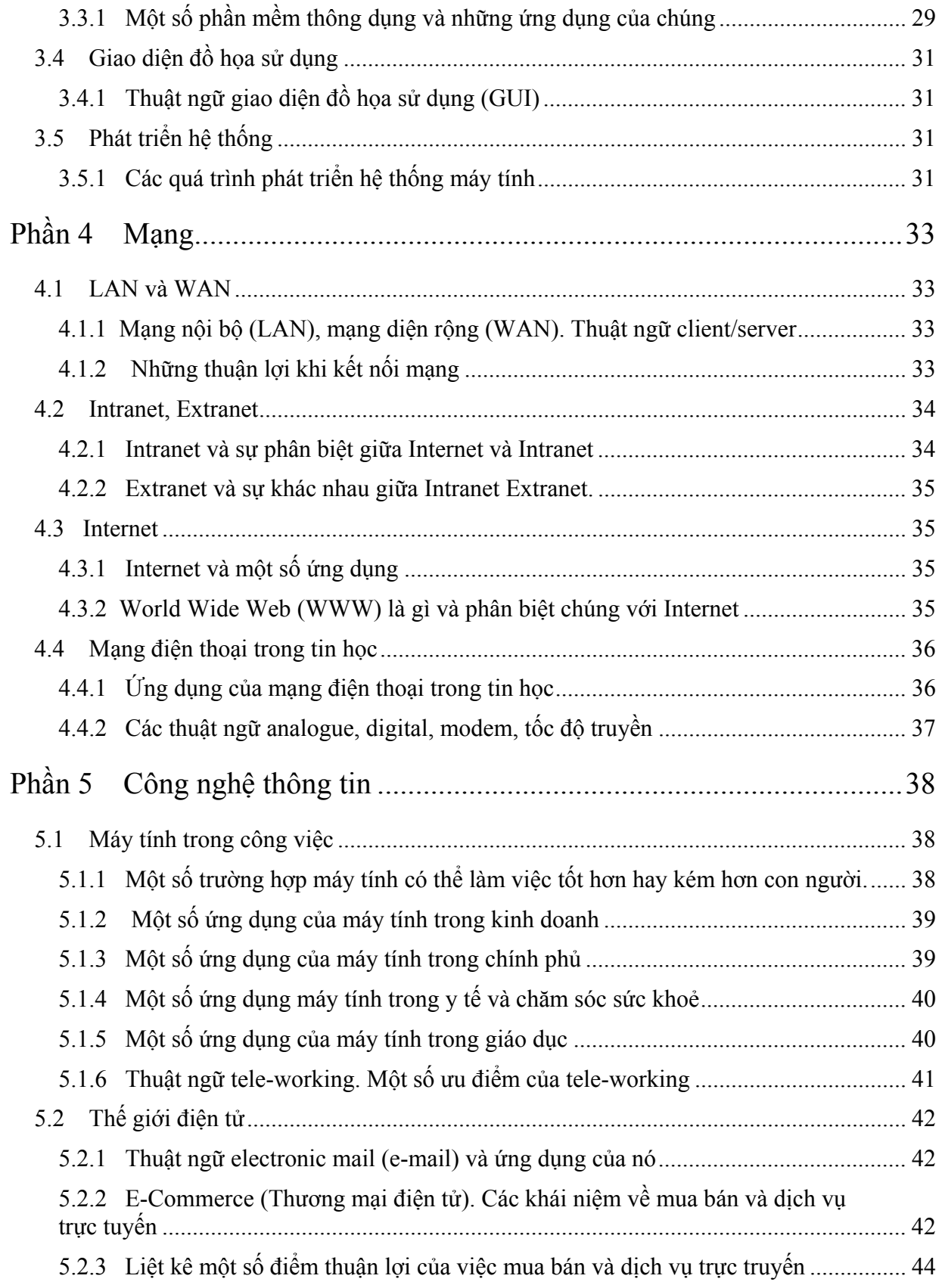

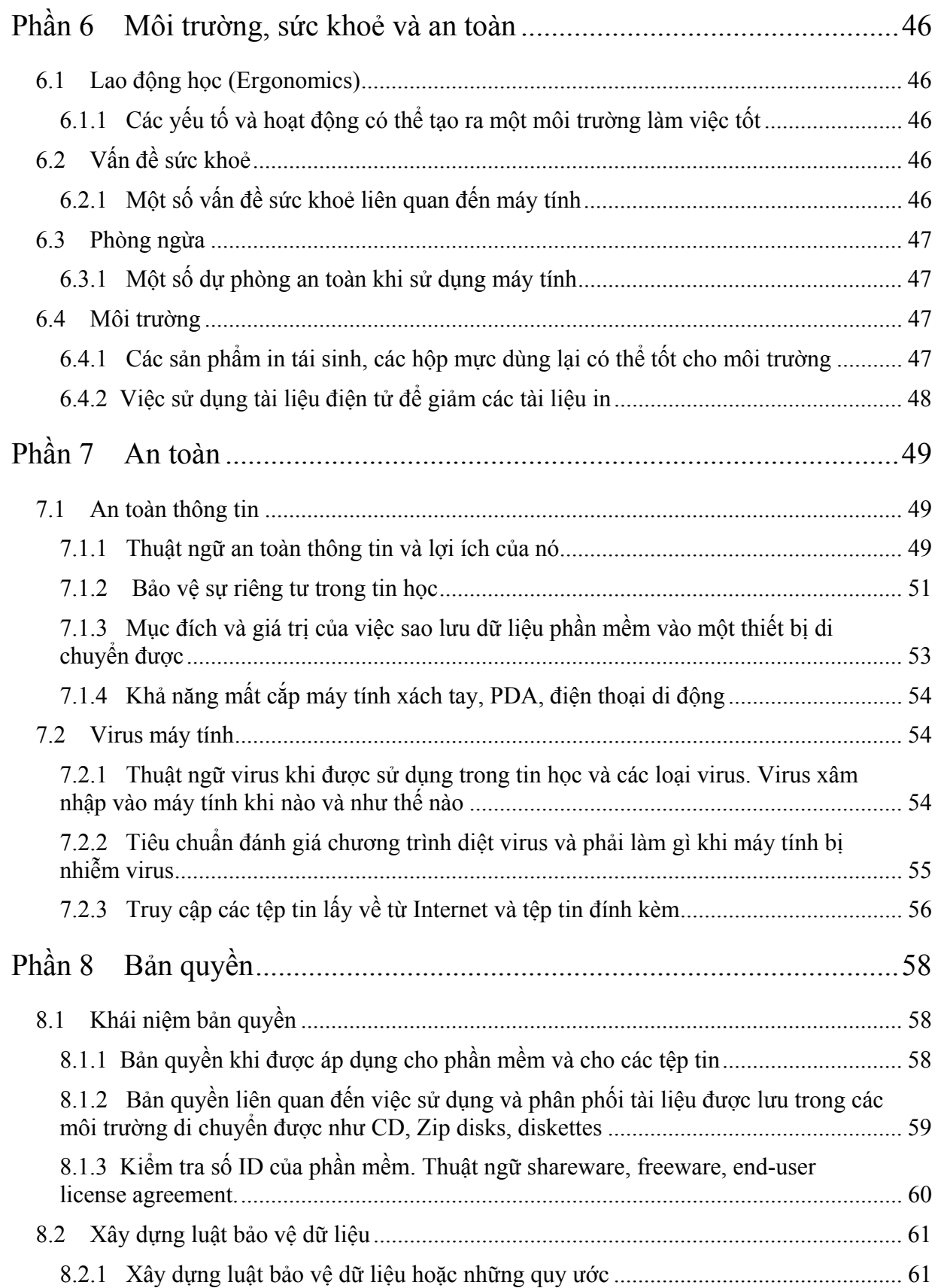

## **Phần 1 Các khái niệm chung**

#### **1.1 Phần cứng, phần mềm, công nghệ thông tin**

#### **1.1.1 Các thuật ngữ phần cứng, phần mềm, công nghệ thông tin**

#### **Phần cứng**

• Thuật ngữ phần cứng dùng để chỉ các thành phần vật lý của máy tính như đơn vị trung tâm, chuột, bàn phím, màn hình …

#### **Phần mềm**

• Phần mềm là tập hợp các chỉ thị cho máy tính làm việc. Ví dụ, khi bạn gõ văn bản trong Ms Word thì qua bàn phím, phần mềm sẽ đáp ứng lại bằng cách hiển thị đúng các ký tự vào các vị trí trên màn hình. Phần mềm có thể được lưu giữ trong các ổ đĩa cứng, CD-ROM, DVD hay ổ đĩa mềm và khi cần sẽ được tải vào RAM của máy tính.

#### **Công nghệ thông tin**

• Một thuật ngữ chung liên quan đến việc sử dụng máy tính trong việc tạo mới và lưu trữ dữ liệu. Công nghệ thông tin liên quan đến toàn bộ diện mạo của việc quản lý và xử lý thông tin, đặc biệt trong các tổ chức.Các máy tính dùng để quản lý thông tin và các phòng máy tính trong các tổ chức thường được gọi là phòng công nghệ thông tin. Các cụm từ khác cũng được dùng để nói về CNTT như phòng IS ( Information Service) hoặc phòng MIS (Management Information Service). Những người làm việc với máy tính trong các công ty lớn được gọi là làm việc công nghệ thông tin.

#### **1.2 Các loại máy tính**

#### **1.2.1 Các loại máy tính**

#### **Thế nào là một máy tính lớn**

• Các máy tính lớn là các máy tính có công suất và kích thước lớn, mạnh và đắt tiền, được sử dụng trong hầu hết các tổ chức lớn. Sức mạnh của máy tính lớn là ở chỗ: có thể phân biệt rất nhiều người đang truy cập vào máy tính lớn thông qua máy tính cá nhân của họ. Các tổ chức như các công ty bảo hiểm nên sử dụng máy tính lớn để lưu giữ các thông tin về những người có hợp đồng bảo hiểm và gửi các thông báo tới họ.

#### **Thế nào là máy tính cá nhân**

• IBM phát minh ra máy tính cá nhân vào năm 1981. Từ đó tới nay, tất cả các máy tính cá nhân đã qua nhiều lần mở rộng sản xuất và cải tiến nhưng đều tương thích với thiết kế ban đầu. Thuật ngữ máy tính tương thích liên quan đến các máy tính được sản xuất bởi các công ty khác, không phải IBM nhưng tương thích với các đặc điểm kỹ thuật truyền thống. Trước đây hầu hết các máy tính chạy một hệ điều hành gọi là DOS (Disk Operating System). Ngày nay hầu hết các máy tính cá nhân chạy trên một phiên bản của hệ điều hành Microsoft Windows.

#### **Thế nào là máy Mac**

• Apple MAC là một máy tính nhưng không phải là một máy tính cá nhân. Nó sử dụng một hệ điều hành khác và yêu cầu các phiên bản khác của các chương trình ứng dụng.(như các chương trình xử lý văn bản và bảng tính). Thậm chí để có thể kết nối với một máy Mac cần lựa chọn thêm các phần cứng mở rộng. Trong thời gian đầu, tiêu chí để phân biệt máy Mac với máy tính cá nhân là giao diện người sử dụng hoặc cách bạn có thể dùng chuột để điều khiển máy tính. Trong thời kỳ máy tính PC mới xuất hiện, bạn phải là một nhà chuyên môn để sử dụng và bảo trì máy tính của bạn.

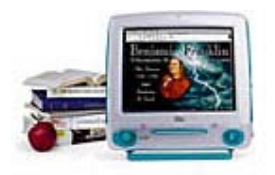

#### **Thế nào là máy tính mạng**

• Một mạng máy tính cho phép bạn kết nối hai hay nhiều máy tính với nhau. Việc này cho phép các máy tính trong cùng mạng có thể dùng chung dữ liệu đang được lưu trữ bởi một máy tính. Nó cũng cho phép chia sẻ nguồn tài nguyên. Vì vậy thay vì mỗi máy tính cần có một máy in kết nối trực tiếp với nó bạn chỉ cần có một chiếc máy in cho nhiều máy tính dùng chung. Trước đây để liên kết các máy tính lại với nhau là một công việc phức tạp và chỉ được thực hiện với những điều kiện chuyên nghiệp. Ngày nay hầu hết những người hiểu biết về Microsoft Windows có thể cài đặt và thiết lập cấu hình mạng cơ sở. Tuy nhiên để tối ưu về mặt hoạt động và an toàn vẫn cần một điều kiện là kinh nghiệm chuyên môn.

#### **Thế nào là máy tính xách tay (Laptop)**

• Máy tính Laptop là tên của một loại máy tính nhỏ có thể mang đi, có thể chạy bằng pin. Chúng sử dụng màn hình đặc biệt để dùng pin được lâu hơn. Một tên mới "Notebooks" dùng để chỉ một Laptop nhỏ. Chúng đặc biệt được ưa chuộng bởi giới kinh doanh và những người cần trình bày hội thảo. "Palmtops" là các máy tính nhỏ theo đúng nghĩa đen là như lòng bàn tay bạn.

#### **Thế nào là máy tính cầm tay kỹ thuật số**

• Các thiết bị này sử dụng một cây bút đặc biệt, đúng hơn là một bàn phím và có thể được sử dụng để lưu trữ và lấy thông tin. Như hầu hết các thiết bị máy tính khác có thể kết nối internet.

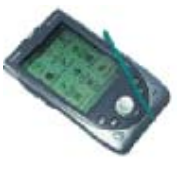

#### **So sánh các loại máy tính**

#### **Máy tính lớn**

- **Dung lượng**: Các máy tính rất mạnh thường được kết nối với rất nhiều máy tính độc lập qua một mạng
- **Tốc độ** : Nhanh hơn máy tính cá nhân rất nhiều, được sử dụng để xử lý số lượng dữ liệu lớn .
- **Giá thành**: Rất đắt, chỉ dành cho những công ty lớn.
- **Đối tượng sử dụng**: Chỉ được sử dụng bởi các công ty lớn như ngân hàng, bảo hiểm, …

#### **Máy tính cá nhân**

- **Dung lượng:** Ổ đĩa cứng kết hợp với bộ nhớ RAM
- **Tốc độ :** Nhanh, thường được đo bằng GHz
- **Giá thành:** Ngày càng rẻ.
- **Đối tượng sử dụng:** Sử dụng trong gia đình, giáo dục, y tế …

#### **Máy tính được nối mạng**

- **Dung lượng:** Ổ đĩa cứng lớn với một bộ nhớ RAM
- **Tốc độ :** Nhanh, thường được đo bằng GHz
- **Giá thành:** Mỗi một máy tính cá nhân chỉ cần thêm một bản mạch để kết nối.
- **Đối tượng sử dụng:** Do sự tự do trong việc kết nối mạng nên ngày nay bất cứ ai cũng có thể kết nối các máy tính lại với nhau.

#### **Laptop**

- **Dung lượng:** Ổ đĩa cứng lớn kết hợp với một bộ nhớ RAM thường không mạnh bằng PC do giá thành đắt.
- **Tốc độ :** Nhanh, thường được đo bằng GHz thường không mạnh bằng PC do giá thành đắt.
- **Giá thành:** Các thiết bị cần gọn nhẹ vì vậy khi so sánh với máy tính cá nhân mạnh như nhau thì giá của Laptop đắt hơn.
- **Đối tượng sử dụng:** Dùng cho những nhà kinh doanh và trong giáo dục.

#### **Palmtop**

- **Dung lượng:** Dung lượng bộ lưu trữ nhỏ hơn nhiều so với máy tính cá nhân.
- **Tốc độ:** Nhỏ hơn nhiều so với PC trừ khi bạn mua với giá rất cao.
- **Giá thành:** Sẽ đắt hơn khi bạn so sánh với PC
- **Đối tượng sử dụng:** Hầu hết được sử dụng trong kinh doanh.

#### **PDA**

- **Dung lượng:** Dung lượng bộ lưu trữ nhỏ hơn nhiều so với máy tính cá nhân.
- **Tốc độ:** Nhỏ hơn nhiều so với PC trừ khi bạn mua với giá rất cao.
- **Giá thành:** Sẽ đắt hơn khi bạn so sánh với PC
- **Đối tượng sử dụng:** Hầu hết được sử dụng trong kinh doanh

#### **1.3 Các phần chính của một máy tính cá nhân (PC)**

#### **1.3.1 Các bộ phận chính của máy tính cá nhân**

#### **Đơn vị hệ thống**

• Đơn vị hệ thống "System Unit" (còn gọi là Casing) là tên chỉ hộp máy chính mà trong đó chứa các thành phần khác nhau cùng tạo nên máy tính PC. Ví dụ, trong đơn vị hệ thống có bo mạch chủ, bo mạch này chứa tất cả các thành phần chính như CPU, bộ nhớ trong, cổng nối tiếp,…. Trong đơn vị hệ thống còn có những thiết bị khác như ổ đĩa cứng, ổ đĩa mềm và ổ CD-ROM. Đơn vị hệ thống có hai kiểu là kiểu đứng và kiểu nằm.

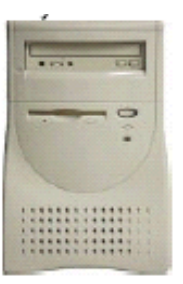

#### **Bo mạch chủ**

• Bo mạch chủ được chứa trong đơn vị hệ thống và tất cả các thành phần hệ thống của máy tính đều được cắm trực tiếp vào bo mạch chủ. CPU nằm trên bo mạch chủ của bạn cùng với các linh kiện điện tử khác. Các thiết bị khác như ổ đĩa cứng được gắn vào bo mạch chủ một cách trực tiếp hoặc qua cáp. Các bo mạch chủ ngày càng nhỏ hơn khi các linh kiện điện tử có độ tích hợp cao hơn.

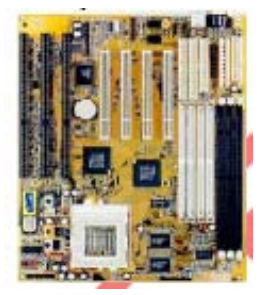

#### **CPU**

• CPU(Central Processing Unit) - Bộ xử lý trung tâm - là một trong những thiết bị quan trọng nhất trong chiếc máy tính của bạn. Nó xác định máy tính của bạn làm việc nhanh đến mức nào và được đo bằng MHz. Vì vậy một chiếc CPU Pentium 2 GHz thì nhanh hơn một chiếc CPU Pentium 1GHz. CPU thực hiện tất cả các thao tác tính toán khi chạy chương trình như chương trình xử lý văn bản, bảng tính hay cơ sở dữ liệu.

#### **Bộ nhớ (RAM)**

• RAM (Random Access Mempry) là một bộ phận trong máy tính của bạn, là nơi mà hệ điều hành được tải vào khi bạn bật máy tính hoặc khi bạn tải các chương

trình hay sử dụng chức năng copy khi bạn chạy một chương trình ứng dụng như chương trình xử lý văn bản hay cơ sở dữ liệu. Khi bạn tạo dữ liệu (ví dụ: thư hay hình ảnh) đầu tiên chúng được tạo và lưu trong RAM và sau đó mới được copy vào đĩa khi bạn lưu dữ liệu. Nếu bạn cắm càng nhiều RAM thì máy tính của bạn chạy càng nhanh.

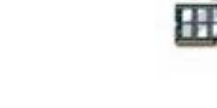

#### **ROM-BIOS**

• Chip nhớ ROM-BIOS (Read Only Memory - Basic Input Output System): (Chip bộ nhớ chỉ đọc - hệ thống vào ra cơ sở) là một chip đặc biệt nằm trên bo mạch chủ của máy tính của bạn. Nó chứa đựng phần mềm giúp máy tính của bạn làm việc với hệ điều hành. Ví dụ nó thực hiện việc copy hệ điều hành vào RAM khi bạn bật máy tính.

#### **Cổng nối tiếp**

• Cổng nối tiếp là một ổ cắm nhiều chân được đặt ở phía sau máy tính cho phép bạn kết nối các thiết bị với máy tính như modem, chuột,… chúng thường được gọi là COM1 hoặc COM2.

#### **Cổng song song**

• Cổng song song là một ổ cắm nhiều chân được đặt ở phía sau máy tính cho phép bạn kết nối các thiết bị với máy tính như máy in, chúng thường được đặt là LPT1 hoặc LPT2.

#### **Cổng USB (Universal Serial Bus)**

• Cổng USB là một bộ phận mới trong máy tính. Bạn sẽ thấy một hoặc nhiều ổ cắm USB ở phía sau của đơn vị hệ thống, cho phép bạn cắm các thiết bị được thiết kế cho USB. Các thiết bị này có thể là máy quét hay camera số.

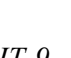

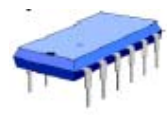

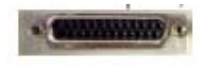

#### **Thiết bị vào**

• Thiết bị vào cho phép bạn đưa thông tin vào máy tính như bàn phím và chuột

#### **Thiết bị ra**

• Thiết bị ra cho phép bạn lấy thông tin ra từ máy tính như máy in và màn hình

#### **Thiết bị ngoại vi**

• Một thiết bị ngoại vị là thiết bị mà bạn có thể gắn vào máy tính. Như vậy bạn có thể gắn một máy quét hoặc một modem với máy tính thông qua các cổng giao tiếp phía sau của đơn vị hệ thống.

#### **Bàn phím**

Là một thiết bị vào. Bàn phím cho phép bạn gõ nhập thông tin vào máy tính. Nó được cải tiến qua nhiều năm với các kiểu thiết kế khác nhau và ngày nay nhiều người sử dụng thường dùng một kiểu bàn phím Microsoft được thiết kế thêm các phím để sử dụng Microsoft Windows dễ hơn

#### **Chuột**

• Là một thiết bị vào. Khi sử dụng một hệ điều hành như Microsoft Windows, bạn sử dụng chuột để chọn thực đơn kéo thả, để chỉ và nhấn lên mục chọn, để chọn các mục và kéo thả các mục từ một vị trí này sang vị trí khác.

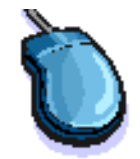

#### **CD-ROM**

• Hầu hết các máy tính ngày nay đều có một ổ đĩa CD-ROM (Compact Disc - Read Only Memory). Đĩa CD-ROM trông giống như đĩa CD âm nhạc chứa dữ liệu máy tính thay vì chứa âm nhạc. Ưu điểm của CD-ROM là nó có thể lưu giữ một số lượng dữ liệu lớn (tương đương với dung lượng của trên 450 đĩa mềm) Ưu điểm lớn của CD-ROM là chúng có thể thay đổi. Điều này có nghĩa là bạn có thể có nhiều đĩa CD-ROM và chọn cái nào để đưa vào ổ CD-ROM.

#### **Ổ đĩa DVD**

• "Digital Versatile Disc". Tương tự như ổ đĩa CD-ROM nhưng cho phép bạn sử dụng đĩa DVD, chúng chứa nhiều thông tin hơn đĩa CD-ROM truyền thống rất nhiều. Chúng cũng truyền dữ liệu từ đĩa tới máy tính nhanh hơn rất nhiều, cho phép bạn xem phim trên màn hình máy tính. Một CD-ROM có thể lưu trữ 650 MB dữ liệu, trong khi một đĩa DVD 1 mặt, lớp đơn có thể lưu trữ tới 4.7 GB dữ liệu. DVD hai lớp chuẩn cho dung lượng 8.5 GB. Một DVD hai mặt tăng dung lượng lưu trữ tới 17 GB (hoặc trên 25 lần dung lượng lưu trữ của CD-ROM)

#### **Đĩa mềm**

• Chúng chậm hơn rất nhiều so với đĩa cứng hoặc CD-ROM và lưu trữ được rất ít dữ liệu (1,44 Mbyte). Đôi khi người ta sẽ cất giữ những dữ liệu quan trọng từ đĩa cứng vào đĩa mềm. Tuy nhiên đây không phải là là cách tốt nhất để cất giữ dữ liệu (nhưng có còn hơn không)

#### **Đĩa Zip**

• Một đĩa Zip giống như một phiên bản của đĩa mềm, sự khác nhau chính là một đĩa Zip có thể lưu trữ tới 250 Mbyte dữ liệu. Chúng cũng nhanh hơn đĩa mềm.

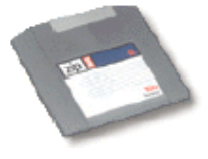

#### **Đĩa cứng**

Đĩa cứng là vùng lưu trữ dữ liệu lớn, chính trong máy tính. Ở cứng được sử dụng để lưu trữ hệ điều hành, các chương trình ứng dụng (chương trình xử lý word, game …) và dữ liệu. Chúng nhanh hơn CD-ROM và đĩa mềm và cũng có thể lưu trữ được nhiều dữ liệu hơn.

#### **Màn hình**

Là một thiết bị ra. Là một dạng màn hình TV để hiển thị chương trình. Chúng có các kích cỡ khác nhau, thường là từ 15" đến 21". Bạn nên biết rằng nếu chất lượng màn hình không tốt sẽ ảnh hưởng đến thị lực của bạn.

#### **Các thành phần mở rộng**

• Một số các thiết bị phụ khác có thể được gắn thêm dễ dàng vào máy tính làm cho máy tính có khả năng cải tiến và nâng cấp như các thiết bị phần cứng mới hơn và tốt hơn.

#### **Card âm thanh và loa**

• Ngày nay rất nhiều máy tính được cung cấp card âm thanh và speakers cho phép bạn nghe được âm thanh qua máy tính khi bạn chạy chương trình đa phương tiện. Nếu bạn có một microphone và phần mềm phù hợp, bạn có thể ghi lại âm thanh. Bạn có thể mua phần mềm đặc biệt cho phép bạn nói vào máy tính và máy tính sẽ hiển thị từ mà bạn vừa nói ra màn hình. Loại phần mềm này có thể thay thế bàn phím.

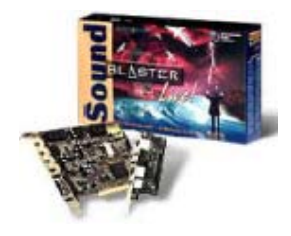

#### **Modems**

• Modem là một thiết bị được sử dụng để gắn máy tính với hệ thống điện thoại. Modem là thiết bị biến đổi dữ liệu trong máy tính thành các tín hiệu và được gửi qua đường điện thoại và ngược lại, modem là nơi nhận tín hiệu từ điện thoại và chuyển đổi thành dữ liệu dùng trong máy tính. Nếu máy tính của bạn muốn kết nối với internet thì bạn sẽ phải cần đến modem.

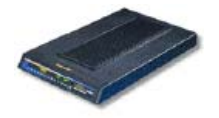

#### **Máy in**

• Có rất nhiều loại máy in, có máy in đen trắng và máy in màu. Có hai loại máy in thông dụng nhất là Inkjet và Laser.

#### **Máy quét**

• Máy quét là thiết bị cho phép bạn quét (nhập) các vật liệu đã được in vào máy tính của bạn. Bạn có thể lưu trữ các dữ liệu được quét vào trong máy tính của ban dưới dang các bức ảnh và có thể thay đổi, đặt lại nhấn cỡ và in theo yêu cầu

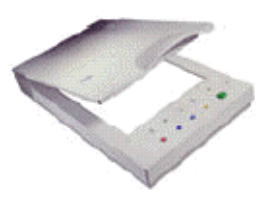

#### **CD có thể ghi lại**

• CD-ROM là thiết bị chỉ đọc nhưng người ta muốn có một loại ổ CD đặc biệt cho phép bạn ghi được dữ liệu, âm nhạc hoặc video lên CD của bạn. Các thiết bị này yêu cầu các CD đặc biệt mà bạn có thể viết lên gọi là CD-R (Compact Disc – Recordable).

#### **Băng lưu trữ**

Là thiết bị cho phép lưu trữ dữ liệu của ban. Các băng này có thể lưu trữ một số lượng lớn dữ liệu với giá thành rẻ. Các ổ DAT (Digital Audio Tape) thường được sử dụng cho việc sao lưu. Các băng DAT mà chúng có thể sao lưu số lượng lớn dữ liệu ( trên 4Gbyte một băng).

#### **PCMCIA**

• Là một thiết bị có khả năng mang đi được, rất gọn và nhỏ hơn các ổ đĩa cứng, CD-ROM nhiều lần. Rất nhiều máy tính xách tay được cung cấp các khe cắm thích hợp cho phép cắm PCMCIA để kết nối. Thiết bị PCMCIA đắt hơn các phần chuẩn của máy tính được thiết kế cho các máy tính lớn hơn.

#### **1.4 Vận hành máy tính**

#### **1.4.1 Một số yếu tố ảnh hưởng đến sự vận hành máy tính**

#### **Các yếu tố ảnh hưởng**

• Các yếu tố ảnh hưởng đến tốc độ máy tính bao gồm :

**Tốc độ đồng hồ CPU:** Tốc độ đồng hồ máy tính quyết định CPU chạy như thế nào. Tốc độ đồng hồ cao thì máy tính sẽ làm việc nhanh hơn. Tốc độ máy tính được đo bằng MHz. Các máy tính trước đây của IBM có tốc độ khoảng 4.77 MHz, còn các máy tính hiện đại làm việc ở tốc độ trên 2000 MHz và như vậy nó sẽ làm được nhiều công việc hơn thế hệ máy tính cũ.

**Kích cỡ RAM:** Đã thành một quy luật: nhiều RAM thì máy tính chạy nhanh hơn. Windows cũng sử dụng đĩa cứng vì vậy tốc độ đĩa cứng cũng ảnh hưởng đến tốc độ của máy tính.

**Tốc độ máy tính và sự lưu trữ:** Đĩa cứng cũng được quan tâm về mặt tốc độ, được xác định bởi thời gian truy cập đĩa và được đo bằng miligiây. Thời gian truy cập càng nhỏ thì tốc độ đĩa cứng lưu trữ và lấy dữ liệu càng nhanh. Dung lượng lưu trữ dữ liệu của đĩa cứng ngày càng tăng dần khi xuất hiện các sản phẩm đĩa cứng mới. Dung lượng lưu trữ dữ liệu được đo bằng Gbyte. Một Gbyte tương đương 1024 Mbyte.

**Không gian trống trong đĩa cứng :** Bạn không những cần một đĩa cứng nhanh mà còn cần một đĩa cứng lớn để hệ điều hành có thể di chuyển dữ liệu giữa ổ cứng và RAM. Microsoft Windows sẽ tạo rất nhiều tệp tin tạm thời mà chúng được sử dụng để quản lý chương trình. Thực tế nếu bạn có quá ít không gian trống bạn có thể thấy rằng Microsoft Windows sẽ không thể chạy tất cả các chương trình của bạn

**Ghép các tệp tin phân mảnh:** Nếu bạn chạy Windows bạn có thể thấy rằng nếu bạn nhấn lên thực đơn **Start**, chọn **Programs**, và chọn nhóm **Accessories** / **System tools**, có một chương trình phân mảnh. Chạy định kỳ chương trinh này có thể tăng tốc độ cho PC. Khi bạn sử dụng một PC, qua một chu kỳ thời gian các tệp tin được tách thành các phần riêng rẽ và được trải ra trên toàn bộ đĩa cứng của bạn. Hợp mảnh có nghĩa là lấy tất cả các mảnh bị phân mảnh và ghép chúng trở lại.

**Đa nhiệm:** Windows là một hệ thống đa nhiệm, có nghĩa là nó có thể chạy nhiều hơn một chương trình trong cùng một thời gian. Tuy nhiên càng nhiều chương trình chạy cùng một thời gian thì mỗi chương trình sẽ bị chậm đi. Sự chậm trễ phụ thuộc vào chương trình đang làm gì. Ví dụ, để xử lý một bức ảnh màu lớn sẽ lấy rất nhiều thời gian của CPU.

## **Phần 2 Phần cứng**

## **2.1 Bộ xử lý trung tâm (CPU)**

## **2.1.1 Một số chức năng của CPU**

#### **Bộ xử lý trung tâm (CPU)**

• CPU là bộ não của máy tính, nó thực hiện hầu hết các công việc tính toán trong máy tính, sử dụng hệ điều hành để chạy các chương trình ứng dụng như bộ xử lý văn bản, bảng tính hay cơ sở dữ liệu. Có một số lượng nhỏ bộ nhớ kết hợp với CPU, chúng sử dụng để thực hiện các công việc trên. Chúng cũng truy cập và sử dụng bộ nhớ chính (RAM). CPU là một bộ phận quan trọng nhất trong máy tính quy định tốc độ của máy tính. Tốc độ của CPU được đo bằng MHz. Tốc độ CPU càng cao thì máy tính chạy càng nhanh. Tốc độ của máy tính ngày càng được nâng lên, những thế hệ đầu tiên của IBM năm 1981 tốc độ chỉ 5 MHz nhưng đến nay tốc độ PC có thể đạt tới 2000 MHz. (1000 MHz tương đương với 1 GHz)

Bạn có thể tham khảo các thông tin về CPU theo các địa chỉ web dưới đây:

Intel: http://www.intel.com

AMD: http://www.amd.com

Cyrix: http://www.viatech.com

## **2.2 Bộ nhớ**

### **Bộ nhớ máy tính**

• Bạn có thể lưu trữ dữ liệu lên đĩa cứng trong khi các dữ liệu đang được xử lý thì được lưu trữ trong RAM. Dữ liệu được lưu trữ trong đĩa cứng có thể lâu dài còn dữ liệu trong RAM chỉ là tạm thời. Thông thường khi người ta nói về bộ nhớ trong máy tính là người ta đang nói về RAM

### **2.2.1 Các loại bộ nhớ khác nhau và phân biệt chúng**

### **RAM**

• Bộ nhớ truy cập ngẫu nhiên (RAM) là bộ nhớ chính được máy tính sử dụng. Khi bật máy thì hệ điều hành tải từ đĩa vào RAM. Các máy IBM cũ chỉ sử dụng tới 640 KB bộ nhớ còn bây giờ một máy tính hiện đại có thể sử dụng rất nhiều RAM tuỳ theo khả năng bạn mua được bao nhiêu. Thông thường một máy tính hiện đại được cung cấp trên 128 MB RAM . Một máy tính sử dụng Microsoft Windows sẽ chạy nhanh hơn nếu có nhiều RAM. Khi quảng cáo nói về một máy tính có 128 Mbyte bộ nhớ là người ta đang nói về RAM. Dữ liệu và chương trình trong RAM sẽ bị mất khi tắt máy.

#### **ROM (Read Only Memory)**

• Bộ nhớ chỉ đọc (ROM) là một loại chíp nhớ đặc biệt, nó lưu trữ các phần mềm có thể đọc nhưng không thể viết lên được. Ví dụ như chip ROM-BIOS chứa phần mềm chỉ đọc. Thường thì các card mạng và video cũng chứa chip ROM.

#### **ROM-BIOS (Read Only Memory Basic Input Output System)**

• Bộ nhớ hệ thống vào ra cơ bản chỉ đọc (**ROM-BIOS)** là một chíp được đặt trên bo mạch chủ hệ thống, nó chứa các phần mềm thực hiện các công việc khác nhau. Khi bạn bật máy tính phần mềm ROM-BIOS tự động nhận dạng kiểm tra toàn bộ máy tính. Sau đó phần mềm này sẽ tải hệ điều hành từ đĩa vào RAM.

#### **Flash BIOS**

• Hầu hết các máy tính hiện đại được cung cấp một flash BIOS hơn là một ROM-BIOS. Chíp này chứa cùng một loại phần mềm nhưng có ưu điểm là phần mềm trên chíp có thể được nâng cấp. Việc nâng cấp được thực hiện bằng cách chạy một chương trình nhỏ được cung cấp bởi nhà sản xuất máy tính

#### **Bộ nhớ đồ hoạ**

• Hình ảnh mà bạn nhìn thấy trên màn hình là một dạng dữ liệu và dữ liệu này phải được lưu trữ ở đâu đó. Hình ảnh trên màn hình được giữ trong các chíp nhớ đặc biệt được gọi là các chip nhớ video; các chíp này thường được đặt trên card video. Một máy tính hiện đại sẽ được cung cấp một vài Megabyte bộ nhớ video.

## **2.2.2 Bộ nhớ máy tính được đo như thế nào (bit, byte, KB, MB, GB, TB)**

**Liên hệ giữa bộ nhớ máy tính với các ký tự, tệp tin và thư mục** 

- **Các đơn vị cơ bản của bộ nhớ dữ liệu:** Thuật ngữ máy tính số có nghĩa là máy tính làm việc với số nhị phân. Con người làm việc với hệ thập phân. Một máy tính số sử dụng các số 0 và 1 (trạng thái bật tắt của mạch điện). Khi bạn nói về một bộ lưu trữ của máy tính, về bộ nhớ (RAM) hoặc dung lượng đĩa cứng chúng ta đang nói về các con số là bội số của 0 hoặc 1.
- **Bit:** Tất cả các máy tính làm việc trên một hệ nhị phân. Có nghĩa là chúng xử lý dữ liệu dưới dạng các số 1 hoặc 0. Mức 1 hoặc 0 của bộ nhớ được gọi là một bit. Thường phần cứng được xác định như là một máy tính 32 bit, có nghĩa là phần cứng có thể xử lý 32 bit tại cùng một thời điểm. Phần mềm cũng được miêu tả như là phần mềm 16, 32 hay 64 bit.
- **Byte:** Một byte có tám bit.
- Kilobyte**:** Một kilobyte (KB) có 1024 byte
- Megabyte**:**Một megabyte (MB) có 1024 kilobyte, xấp xỉ 1,000,000 bytes
- Gigabyte: Một gigabyte (GB) có of 1024 megabyte, xấp xỉ 1,000,000,000 bytes.
- Terabyte: Một terabyte (TB) xấp xỉ  $1,000,000,000,000$  byte
- **Tệp tin**: Dữ liệu và chương trình được lưu trữ trên đĩa dưới dạng tệp tin. Có các loại tệp tin khác nhau, như các tệp tin lưu trữ dữ liệu, tệp tin chúa chương trình và tệp tin cũng được sử dụng để lưu trữ hệ điều hành ( như Microsoft Windows).
- **Thư mục:** Thư mục được sử dụng để nhóm các tệp tin có cùng một chủ đề với nhau. Ví dụ, bạn có thể có một thư mục gọi là "Accounts" chứa tất cả các tệp tin liên quan đến kế toán hoặc một thư mục gọi là "Customers" chứa các tệp tin thông tin về khách hàng. Các thư mục cũng có thể chứa các thư mục con. Thư mục có mức cao nhất được gọi là thư mục gốc. Đôi khi bạn có thể thấy một biểu đồ biểu diễn thư mục như minh hoạ dưới đây. Trong ví dụ này, chúng ta có một thư mục gốc ở trên cùng. Ở dưới là ba thư mục con được gọi là Data, Programs và Games.

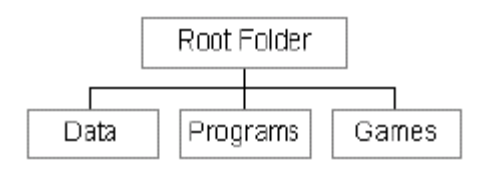

• **Bản ghi** : Một bản ghi là một tập dữ liệu trong một tệp tin. Nó là kiểu đơn vị lưu trữ được sử dụng bởi cơ sở dữ liệu.

## **2.3 Các thiết bị vào**

## **2.3.1 Một số thiết bị chính thực hiện việc nhập dữ liệu vào máy tính**

#### **Chuột**

• Chuột được sử dụng trong máy tính trong hệ điều hành Microsoft Windows. Trước đó hệ điều hành (DOS) được điều khiển thông qua bàn phím. Có rất nhiều loại chuột khác nhau, một loại thông thường

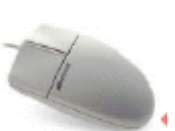

có một bánh xe bên trong khi được liên hệ với phần mềm cho phép điều khiển, sử dụng các phần mềm.

#### **Bàn phím**

• Bàn phím vẫn là cách phổ biến nhất để nhập thông tin vào máy tính. Có một số loại máy tính khác nhau trong đó có loại đặc biệt được thiết kế cho Microsoft Windows. Chất lượng của các loại bàn phím này thường không được lưu ý khi mua máy tính; nó cần phải mạnh và dễ sử dụng.

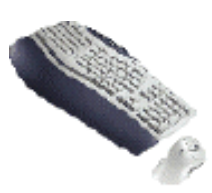

### **Quả cầu đánh dấu (Trackballs)**

• Quả cầu đánh dấu là một sự thay thế cho chuột và thích hợp với những nhà thiết kế đồ hoạ. Quả cầu đánh dấu thường điều khiển rất tốt các mục chuyển động trên màn hình. Nếu bạn sử dụng chuột có thể bạn sẽ mất nhiều thời gian hơn.

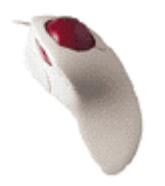

## **Máy quét**

• Máy quét cho phép ban quét những bản in và đổi chúng sang một dang tệp tin mà có thể được sử dụng trong máy tính. Bạn có thể quét hình ảnh và có thể chỉnh sửa chúng trong máy tính bằng cách sử dụng các ứng dụng đồ hoạ. Thêm vào đó bạn có thể quét các văn bản và đổi chúng thành một bức ảnh và cũng có thể đổi chúng thành tệp tin văn bản và bạn có thể soạn thảo, chỉnh sửa bằng bộ xử lý văn bản. Có một số chương trình đặc biệt, tổng quát gọi là chương trình OCR (Optical Character Recognition) mà được thiết kế để đổi một văn bản in thành văn bản có thể xử lý được.

#### **Touch Pad**

• Một touch pad là một thiết bị lối vào và đáp ứng với áp suất được sử dụng kết hợp với một cây bút đặc biệt chúng có thể được sử dụng bởi các hoạ sĩ đồ hoạ để tạo các ảnh minh hoạ.

#### **Bút quang điện**

• Bút quang điện được sử dụng để cho phép người sử dụng chỉ đến vùng trên một màn hình và thường được sử dụng để chọn thực đơn

### **Cần điều khiển**

• Có nhiều trò chơi yêu cầu một cần điều khiển để chơi game. Có rất nhiều loại khác nhau, đáp ứng phức tạp hơn để di chuyển theo 3 chiều. Giống như có một số nút có thể đặt cấu hình.

#### **Microphone**

• Trước đây các hệ thống nhận dạng tiếng nói cho kết quả rất thấp, do giới hạn trong việc liên kết giữa phần mềm và phần cứng. Thật khó để CPU xử lý chuyển đổi âm thanh sang dạng văn bản để hiển thị trên màn hình. Những sự thay đổi mạnh mẽ trong phần mềm cho phép bạn nói vào máy tính và xem các văn bản trên màn hình. Hầu hết các hệ thống này yêu cầu một sự huấn luyện trước, khi bạn huấn luyện

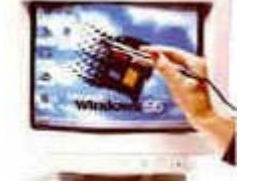

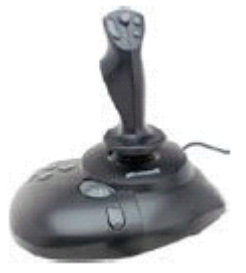

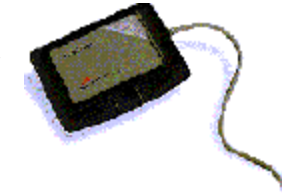

#### *Phần 2 Phần cứng*

phần mềm để đáp ứng cho tiếng nói đặc biệt của bạn trong khi vẫn không được hoàn hảo cho lắm, đây chính là chìa khoá kỹ thuật của tương lai.

#### **Web Cams**

• Từ khi ra đời Web luôn luôn được phát triển và cải tiến. Ngày nay bạn có thể sử dụng một camera số nhỏ để trên màn hình cho phép truyền hai chiều hình ảnh và âm thanh

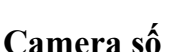

• Camera số có thể được sử dụng tương tự một camera truyền thống, nhưng thay vì lưu trữ các bức ảnh trên các cuộn phim, các bức ảnh được lưu trữ ở bộ nhớ trong camera dưới dạng số hoá. Các bức ảnh có thể dễ dàng truyền tới máy tính và có thể xử lý với bất kỳ một chương trình đồ hoạ nào đã được cài đặt trong máy tính. Ngày nay chúng bị hạn chế bởi chất lượng của ảnh được ghi và số lượng ảnh bạn lưu trữ trong máy camera.

#### **2.4 Thiết bị ra**

#### **2.4.1 Các thiết bị ra thông thường để hiển thị kết quả xử lý của máy tính**

#### **The VDU (computer monitor or screen)**

• VDU (Visual Display Unit : Thiết bị hiển thị ) là màn hình máy tính được sử dụng để đưa thông tin dưới dạng mà con người có thể hiểu được. Nhớ rằng ngày nay máy tính làm việc dưới dạng các mã nhị phân (một chuỗi các xung đóng mở). Thật khó để hình dung được máy tính điện tử ngày xưa không có màn hình.

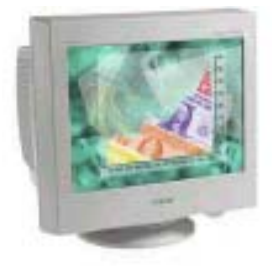

#### **Màn hình phẳng**

• Các màn hình máy tính truyền thống dựa trên cùng một kỹ thuật là sử dụng một màn hình TV. Gần đây đã có các màn hình máy tính phẳng, chúng chiếm diện tích ít hơn

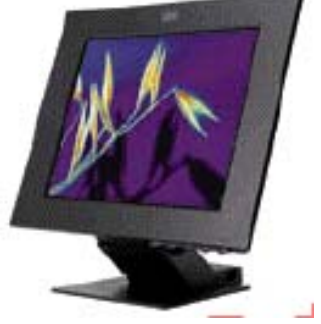

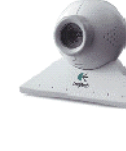

và tốn ít năng lượng hơn màn hình truyền thống.

#### **Cỡ màn hình**

• Bạn nên biết rằng nếu bạn nói cỡ của một màn hình là 17-inch thì đó là cỡ của đường chéo màn hình chứ không phải chiều ngang qua màn hình. Nếu bạn đang nâng cấp màn hình thì bạn nên hỏi về miền hiển thị của màn hình.

## **Đồ họa cho games**

• Một số trò chơi yêu cầu cài đặt card đồ hoạ mạnh vào máy tính. Các card đồ hoạ mạnh có cả CPU để hiển thị đồ hoạ lên màn hình.

## **Các thiết bị giúp trình bày**

• Có các thiết bị chiếu mà có thể gắn với máy tính được sử dụng để hiển thị các bản trình chiếu cho một nhóm người. Chúng được sử dụng kèm với các chương trình trình chiếu như Microsoft PowerPoint. Chúng được sử dụng trong giáo

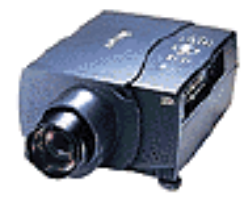

dục và rất thông dụng trong kinh doanh. Gần đây giá của các thiết bị này giảm một cách đột ngột. Khi mua một thiết bị này có hai thứ cần quan tâm đó là độ phân giải và độ sáng của đèn.

### **Các loại máy in**

• Có nhiều loại máy in khác nhau. Trong các tổ chức lớn, máy in laser thường được sử dụng bởi vì chúng có thể in rất nhanh và cho chất lượng cao. Trong hầu hết các tổ chức máy in được nối với máy tính qua mạng. Điều này có nghĩa là mỗi một người với một máy tính không cần phải có một máy in. Mỗi máy tính được nối mạng có thể in bằng cách sử dụng chung một máy in.

### **Máy in Laser**

• Các máy in Laser cho chất lượng và tốc độ cao. Chúng được gọi là "máy in laser" bởi vì chúng chứa một thiết bị laser. Có rất nhiều nhà sản suất máy in laser và từ thường dùng để nhận biết chúng là phần tên mở rộng, một loại máy in được thiết kế để cho những hình ảnh chất lượng rất cao

#### **Máy in màu**

• Trước đây hầu hết các máy in laser chỉ in dưới dạng đen trắng. Gần đây các máy in laser màu đã trở lên rẻ hơn và được sử dụng rộng rãi. Khi nhiều máy in màu cho kết quả xuất sắc bạn nên biết một thực tế rằng giá của một trang nếu

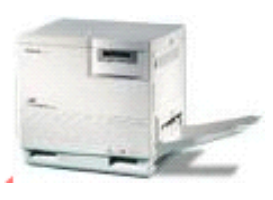

bạn dùng nhiều màu trên một trang in là rất cao so với giá của một bản in đen trắng.

#### **Máy in phun Inkjet**

• Máy in Inkjet hoạt động sử dụng các vòi phun nhỏ phun mực in lên giấy in. Các máy in Inkjet làm việc rất êm và cho chất lượng cao so với máy in laser, thế nhưng máy in laser vẫn có ưu điểm là tốc độ in. Máy in Inkjet dùng trong trường hợp in với số lượng ít với chất lượng cao ví dụ như dùng trong những văn phòng nhỏ hoặc trong gia đình

#### **Các Máy in Dot Matrix**

• Máy in Dot matrix làm việc bằng cách nung một hàng kim qua một dải băng mực lên mặt giấy. Càng nhiều kim thì chất lượng in càng cao, hầu hết các máy in Dot matrix hiện đại có 24 kim. Thật không may máy in Dot matrix có thể tạo ra độ nhòe cao

và chất lượng in không cao đặc biệt là khi in các bản đồ hoạ. Và kết quả là ngày nay máy in inkjet thay thế máy dot matrix. Máy in dot matrix được sử dụng để in khối lượng lớn với chất lượng thấp.

#### **Bộ nhớ của máy in**

• Hầu hết các máy in đều có chip nhớ cũng như mỗi máy tính đều có bộ nhớ của nó. Nếu bạn in hình đồ hoạ lớn như một bức tranh chẳng hạn và muốn có một bản in chất lượng cao thì bạn cần thêm nhiều bộ nhớ hơn cho máy in. Điều này chỉ thực hiện được với những người có đủ điều kiện và nó có thể làm tăng tốc độ in.

### **Giá của các thiết bị máy in**

• Khi bạn mua một máy in, một điều mà người bán sẽ không cần thiết nhấn mạnh là sẽ mất bao nhiêu tiền để giữ cho máy in vận hành. Máy in laser sử dụng một phụ kiện gọi là tone chứa trong cartridge được nhà sản xuất cung cấp. Mỗi một cartridge sẽ cho phép bạn in được một số trang và khi hết toner thì phải thay cartridges mới và trong một số trường hợp giá của cartridges rất đắt

#### **Máy vẽ**

• Máy vẽ (ploter) là một thiết bị ra như máy in, nhưng chúng cho phép ban in những ảnh lớn hơn chúng thường được sử dụng trong lĩnh vực nghiên cứu và thiết kế.

#### **Loa**

• Hầu hết các máy tính có thêm một cặp loa cùng với đơn vị hệ thống. Thực tế trong một số trường hợp, màn hình có thể có loa nối trực tiếp với đơn vị hệ thống.

## **Phân tích tiếng nói**

• Gần đây máy tính không chỉ hiển thị văn bản trên màn hình mà còn đọc được văn bản cho bạn. Vì vậy bạn có thể nhận một bức thư bằng văn bản từ bạn bè và hệ thống có thể đọc bức thư đó cho bạn. Điều này rất lợi cho những người kém thị lực khi sử dụng máy tính. Giờ đây có thể sử dụng một chiếc microphone để nói vào máy tính và để cho máy tính biến đổi trực tiếp các từ sang dạng văn bản sau đó sẽ hiển thị chúng bởi bộ xử lý văn bản.

## **2.5 Các thiết bị vào ra**

### **2.5.1 Hiểu một số thiết bị có cả chức năng vào và ra**

#### **Các thiết bị vào ra**

• Một số thiết bị có chức năng vào và ra. Một modem có thể được sử dụng để tải thông tin từ các trang web và nhận thư điện tử. Nó có thể được sử dụng để đưa thông tin lên mạng và cũng có thể gửi thư đi. Một màn hình chạm tay có thể hiển thị một hệ thống danh mục và cho phép nhập dữ liệu khi con người chạm tay vào danh mục được hiển thị trên màn hình.

## **2.6 Các thiết bị lưu trữ**

### **2.6.1 Các loại thiết bị lưu trữ**

#### **Đĩa cứng trong**

- **Tốc độ:** Rất nhanh. Tốc độ của đĩa cứng "thời gian truy cập trung bình" thường được đo bằng minigiây. Thời gian truy cập càng nhỏ thì tốc độ đĩa càng nhanh. Có một số loại đĩa khác nhau, có một số loại đĩa thường được sử dụng như EIDE và SCSI. SCSI tốt hơn cho các máy chủ trong khi EIDE thì thường được dùng cho máy tính cá nhân.
- **Dung lượng :** Rất lớn. thường tới 40Gigabyte. Một Gbyte tương đương với 1024 Megabyte
- **Giá thành:** Giá thành của đĩa cứng giảm rất nhanh và là một phương pháp lưu trữ dữ liệu rẻ nhất.

#### **Đĩa cứng ngoài**

- **Tốc độ :** Thường chậm hơn đĩa cứng trong,nhưng đắt hơn đĩa cứng trong.
- **Dung lượng:** Như đĩa cứng trong.
- **Giá thành:** Đắt hơn đĩa cứng trong.

### **Ổ đĩa Zip**

Bạn có thể cài đặt một ổ đĩa Zip lên máy tính của bạn và sau đó bạn có thể nhét đĩa Zip vào trong ổ đó. Ưu điểm của loại đĩa này là bạn có thể thay thể đĩa như đĩa mềm. Chúng rất hữu dụng trong việc sao lưu dữ lệu và chuyển dữ liệu giữa các máy tính không được nối mạng với nhau.

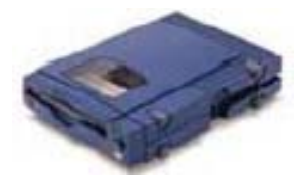

• **Tốc độ:** Chậm hơn so với đĩa cứng

- **Dung lượng:** 100 hoặc 250 Megabyte.
- **Giá thành:** Bạn phải cân nhắc cả giá thành của ổ đĩa cộng với giá của mỗi một đĩa mà bạn muốn sử dụng. Thường thì các nhà cung cấp sẽ bán ổ đĩa cộng cả một gói 5 đĩa được giảm giá.

## **Ổ đĩa Jaz**

- Ổ đĩa Jaz tương tự như một ổ Zip. Điểm khác nhau chủ yếu giữa chúng là ổ Jaz chứa được nhiều dữ liệu hơn.Các đĩa thì không được sử dụng cho ổ Zip và bạn cũng không thể sử dụng đĩa Zip cho ổ Jaz .
- **Tốc độ:** Chậm hơn đĩa cứng
- **Dung lượng**: Khoảng 2 Gigabyte (2048 Megabyte)
- **Giá thành:** Bạn phải quan tâm đến cả giá của ổ đĩa và giá của đĩa mà bạn muốn sử dụng.

## **Ổ mềm**

- **Tốc độ:** Rất chậm
- **Dung lượng:** Thường bằng 1.44 Mbyte
- **Giá thành:** Rất rẻ

### **Đĩa CD-ROM**

- **Tốc độ:** Chậm hơn đĩa cứng. CD-ROM gốc được ghi giá trị 1 x speed, và các CD-ROM nhanh hơn được mặc định là bội của giá trị đó. Như vậy một CD-ROM 50x là nhanh hơn tốc độ của CD-ROM gốc 50 lần.
- **Dung lượng:** khoảng 650 Mbyte
- **Giá thành:** Dưới 100 \$

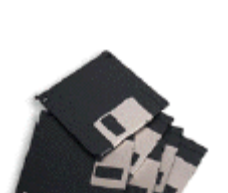

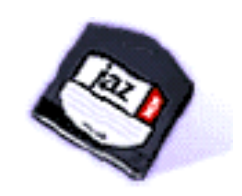

## **Ổ đĩa DVD**

- **Tốc độ:** Nhanh hơn ổ CD-ROM rất nhiều nhưng không nhanh bằng đĩa cứng.
- **Dung lượng :** có thể tới 17 Gbyte
- **Giá thành:** Cao hơn ổ CD-ROM không đáng kể

## **Sự khác nhau giữa các ổ đĩa ngoài và trong**

• Đĩa cứng trong được gắn cố định trong máy tính, trong khi đĩa cứng ngoài được nối với máy tính qua dây dẫn mà bạn cắm vào đằng sau máy tính. Một số được cắm vào máy tính qua cổng USB còn một số khác thì yêu cầu cài đặt các card đặc biệt trong máy tính

## **2.6.2 Mục đích của việc định dạng (format) đĩa**

## **Tại sao phải format đĩa**

• Trước đây khi bạn mua một hộp đĩa mềm, bạn phải định dạng chúng trước khi sử dụng. Ngày nay hầu hết các đĩa mềm đã được định dạng trước. Việc định dạng đĩa giống như việc kẻ các dòng kẻ trên giấy. Việc định dạng cho phép hệ điều hành đọc thông tin lưu trên đĩa và cũng có thể lưu thông tin trên đĩa. Cũng như vậy nhà sản xuất đã định dạng sẵn đĩa cứng của bạn và bạn phải cẩn thận với việc định dạng đĩa vì khi định dạng lại đĩa thì tất cả dữ liệu trên đĩa sẽ bị mất đi.

## **Phần 3 Phần mềm**

## **3.1 Các loại phần mềm**

## **3.1.1 Phần mềm hệ thống và phần mềm ứng dụng**

## **Thế nào là hệ điều hành**

• Hệ điều hành là một loại chương trình đặc biệt, nó được tải một cách tư động khi bạn bật máy tính. Hệ điều hành cho phép bạn sử dụng các đặc tính ưu việt của máy tính hiện đại mà không cần học tất cả chi tiết phần cứng làm việc như thế nào. Có một số hệ điều hành khác nhau được sử dụng rộng rãi. IBM PC được sản xuất vào năm 1981 và được cung cấp một hệ điều hành đầu tiên gọi là DOS (Disk Operating System). Hệ điều hành này rất cơ bản và bạn phải hiểu một chút về máy tính. Nó không thân thiện lắm với người sử dụng. Sau đó Microsoft giới thiệu Windows và ngày nay hệ điều hành này đã được sử dụng rộng rãi trong PC. Có một số các loại Windows khác nhau, phiên bản đầu tiên của Windows được gọi là Windows 3.1. Phiên bản này mạnh hơn DOS và dễ sử dụng, nó có giao diện người sử dụng, có nghĩa là bạn có thể điều khiển bằng chuột và xổ các thực đơn. Các phiên bản về sau này của Windows gồm Windows 95, Windows NT, Windows 98, Windows 2000 và Windows XP. Hầu hết các phiên bản của Microsoft Windows trông giống nhau và tất cả đều dễ sử dụng hơn Windows 3.1 rất nhiều:

### **Các địa chỉ phần mềm hệ điều hành**

**Microsoft**: http://www.microsoft.com

**Apple Mac OSX** http://www.apple.com/macosx/leopard/

**IBM**: http://www.ibm.com/software/os/warp

**Linux**: http://www.redhat.com

### **Thế nào là một chương trình ứng dụng**

• Chương trình ứng dụng là loại chương trình mà bạn có thể thực hiện được nó khi có một hệ điều hành đã được tải vào máy tính. Ví dụ chương trình xử lý văn bản, bảng tính, cơ sở dữ liệu và các chương trình đồ hoạ.

#### **Tại sao hàng năm luôn xuất hiện các phiên bản mới**

• Có người có thể nói 'Vì vậy mà các công ty sản xuất phần mềm có thể kiếm tiền hàng năm'. Còn người khác có thể nói 'vì vậy bạn có thể trả tiền để có phiên bản chưa hoàn thiện mà bạn mua năm ngoái và năm nay nó được cải tiến hơn'. Các nhà sản xuất muốn mỗi một phiên bản mới thì có ít lỗi hơn, mềm dẻo hơn và đặc trưng hơn. Thường thì nếu bạn muốn biết phiên bản phần mềm bạn đang sử dụng bạn có thể nhấn vào thực đơn Help của nó và nhấn vào About.

## **3.2 Phần mềm hệ điều hành**

#### **3.2.1 Các chức năng chính của hệ điều hành và một số hệ điều hành thông dụng**

## **Thế nào là một hệ điều hành**

• Hệ điều hành là một loại chương trình đặc biệt mà được tải một cách tự động khi bạn khởi động máy tính. Hệ điều hành cho phép bạn sử dụng các đặc tính ưu việt của máy tính hện đại mà không cần học tất cả chi tiết phần cứng làm việc như thế nào. Có một số hệ điều hành khác nhau được sử dụng rộng rãi. IBM PC được sản xuất vào năm 1981 và được cung cấp một hệ điều hành đầu tiên gọi là DOS (Disk Operating System). Hệ điều hành này rất cơ bản và bạn phải hiểu một chút về máy tính, nó không thân thiện lắm với người sử dụng. Sau đó Microsoft giới thiệu Windows và ngày nay hệ điều hành này đã được sử dụng rộng rãi trong PC. Có một số các loại Windows khác nhau, phiên bản đầu tiên của Windows được gọi là Windows 3.1. Phiên bản này mạnh hơn DOS và dễ sử dụng, nó có giao diện người sử dụng có nghĩa là bạn có thể điều khiển bằng chuột và xổ các thực đơn. Các phiên bản về sau này của Windows gồm Windows 95, Windows NT, Windows 98, Windows 2000, Windows XP và Windows Vista. Các phiên bản của Microsoft Windows hầu hết là trông giống nhau và tất cả đều dễ sử dụng hơn Windows 3.1 rất nhiều. IBM đưa ra một hệ điều hành được gọi là OS/2 nhưng nó đã bị lãng quên và chỉ được sử dụng trong một số ít các công ty . UNIX và Linux cũng là các hệ điều hành có thể chạy trên PC. Các loại máy tính khác như những máy được sản xuất bởi Apple có hệ điều hành phức tạp khác.

## **3.3 Phần mềm ứng dụng**

## **3.3.1 Một số phần mềm thông dụng và những ứng dụng của chúng**

#### **Thế nào là một chương trình ứng dụng?**

• Chương trình ứng dụng là loại chương trình mà bạn sử dụng một hệ điều hành đã được tải vào máy tính. Ví dụ chương trình xử lý văn bản, bảng tính, cơ sở dữ liệu và các chương trình đồ hoạ.

#### **Bộ xử lý văn bản (Word processing)**

• Chương trình xử lý văn bản (như Microsoft Word) cho phép bạn tạo ra các bức thư hoặc các văn bản một cách dễ dàng .

**Microsoft Word** http://www.microsoft.com/office/word/default.htm

**OpenOffice Writer** http://www.openoffice.org/product/writer.html

#### **Bảng tính (Spreadsheets)**

• Chương trình bảng tính (như Microsoft Excel) cho phép bạn tính toán thu nhập, chi tiêu của một công ty và từ đó tính toán cân đối. Nó cho phép bạn xây dựng loại dự án về tương lai của công ty và dự báo giá cả thay đổi sẽ ảnh hưởng đến lợi nhuận của công ty như thế nào

> **Microsoft Excel** http://www.microsoft.com/office/excel **OpenOffice Calc** http://www.openoffice.org/product/calc.html

### **Trình diễn (Presentation)**

• Chương trình trình diễn (Như Microsoft PowerPoint) cho phép bạn tạo ra các bản trình chiếu chuyên dụng mà có thể được in trực tiếp lên các slide để sử dụng bằng máy overhead, projector. Bạn có thể hiển thị trực tiếp bản trình bày của bạn lên màn hình máy tính

**Microsoft PowerPoint** http://www.microsoft.com/office/powerpoint

**OpenOffice Impress** http://www.openoffice.org/product/impress.html

#### **Cơ sở dữ liệu (Databases)**

• Chương trình database (cơ sở dữ liệu) (như Microsoft Access) cho phép bạn biên soạn thông tin và sau đó tìm để lấy thông tin đó khi bạn muốn. Ví dụ nếu bạn có một cơ sở dữ liệu về tất cả các thiết bị trong một văn phòng bạn có thể tạo một bản danh sách liệt kê các thiết bị trên

> **Microsoft Access** http://www.microsoft.com/office/access **OpenOffice Base** http://www.openoffice.org/product/base.html

#### **Accounts / Payroll**

• Trong hầu hết các tổ chức lớn công việc tính toán được dành cho một hệ thống tính toán. Do tính lặp lại tự nhiên của việc tính toán. Một hệ thống máy tính sẽ phù hợp cho công việc này và đảm bảo rất chính xác

**Sage** software http://www.sage.com

#### **Web browsing**

• Các ứng dụng này cho phép bạn hiển thị và tương tác với World Wide Web (WWW).

**Microsoft Internet Explorer** http://www.microsoft.com/ie

**Firefox** www.firefox.com

**Apple Safari** http://www.apple.com/safari

#### **Thiết kế web (Web authoring)**

• Các ứng dụng này cho phép tất cả mọi người thiết kế một trang web một cách dễ dàng

**Microsoft FrontPage**: http://www.microsoft.com/frontpage

**Macromedia Dreamweaver:** http://www.macromedia.com/software/dreamweaver/

## **3.4 Giao diện đồ họa sử dụng**

## **3.4.1 Thuật ngữ giao diện đồ họa sử dụng (GUI)**

## **Thế nào là giao diện đồ họa sử dụng?**

• Giao diện đồ họa sử dụng (GUI) là một phần của hệ điều hành để hiển thị cửa sổ và kéo thả các thực đơn, và cũng cho phép bạn điều khiển máy tính bằng chuột . Ví dụ về hệ điều hành sử dụng GUI là Windows và OS/2 của IBM.

## **Ưu điểm của GUI**

- Tất cả các chương trình trông tương tự nhau và khi bạn chuyển từ một chương trình được cung cấp bởi một nhà sản xuất tới một chương trình được cung cấp bởi một nhà sản xuất khác bạn sẽ thấy việc chuyển đổi rất dễ.
- Các chương trình ứng dụng làm việc theo cùng một nguyên lý dưới cùng một hệ điều hành.
- GUI cũng cho phép các lập trình viên dễ dàng viết chương trình có giao diện nhất quán

## **3.5 Phát triển hệ thống**

## **Thế nào là phát triển hệ thống**

• Đây là một thuật ngữ được sử dụng để miêu tả cách các phần mềm mới được xác định, được mã hoá, được thử và phân phối cho người sử dụng

## **3.5.1 Các quá trình phát triển hệ thống máy tính**

## **Thế nào là một chu trình phát triển hệ thống**

• Hầu hết các dự án IT làm việc trong một chu trình. Đầu tiên là việc phân tích người sử dụng máy tính. Công việc này thường được thực hiện bởi một hệ thống phân tích chuyên nghiệp - người mà sẽ hỏi người sử dụng xem chính xác họ muốn hệ thống làm gì và họ lên kế hoạch phải thực hiện trên hệ thống máy tính thực tế như thế nào. Lập trình viên sẽ lấy các chỉ tiêu kỹ thuật từ phần phân tích hệ thống sau đó biến đổi thành các chương trình máy tính. Các phần mềm này cần được kiểm tra và đưa đến

người sử dụng vì vậy các sản phẩm được tạo ra bởi các lập trình viên cũng chính là như cầu của người sử dụng. Cuối cùng trong suốt quá trình thực hiện, tất cả những người sử dụng đã được giới thiệu hệ thống mới. Đầu tiên người sử dụng bắt đầu sử dụng hệ thống mới, họ sẽ gợi ý những sự cải tiến mới và quá trình được bắt đầu lại từ đầu. Có các phương pháp luận để xác định quy trình phát triển một hệ thống và thường bạn sẽ thấy bốn giai đoạn được liệt kê dưới đây.

## **Phần 4 Mạng**

## **4.1 LAN và WAN**

#### **4.1.1 Mạng nội bộ (LAN), mạng diện rộng (WAN). Thuật ngữ client/server**

#### **Thế nào là LAN?**

• LAN (Local Area Network) là một hệ thống gồm nhiều máy tính được nối với nhau trong một công ty hay một tổ chức. Ví dụ nếu mười người làm việc với nhau trong một văn phòng có thể kết nối với nhau. Theo cách này văn phòng có thể có một máy in và tất cả mười người có thể in in qua nó. Bằng cách tương tự các thiết bị khác như modem hoặc máy quét có thể được dùng chung. Thậm chí có thể chia sẻ thông tin giữa các máy nối mạng.

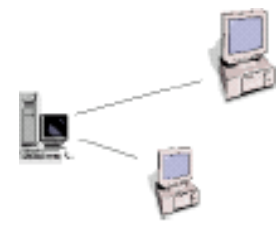

### **Thế nào là WAN?**

• WAN (Wide Area Network) cho phép bạn kết nối với các máy tính khác trên phạm vi rộng.

### **Thế nào là client/server?**

• Thuật ngữ này chỉ loại mạng máy tính mà trung tâm của mạng là server(máy chủ) và có nhiều client (máy trạm), server thường là các máy tính mạnh còn client thì thường là máy tính không mạnh lắm.

### **4.1.2 Những thuận lợi khi kết nối mạng**

#### **Thế nào là workgroup computing?**

• Ý tưởng của workgroup là nhóm người làm việc với nhau có thể chia sẻ tài nguyên với nhau. Những người trong nhóm có thể chia sẻ thông tin trên đĩa cứng như chia sẻ máy in, modem và máy quét. Workgroup được nối qua một mạng máy tính. Mang này có thể có một số máy tính tại một vị trí vật lý kết nối với máy tính khác qua cáp mạng hoặc nó có thể là một workgroup các máy tính được kết nối qua Internet. Việc kết nối các máy tính có nghĩa là khoảng cách vật lý giữa các thành viên trong workgroups trở lên không thành vấn đề. Một số chương trình được thiết kế được sử dụng trong một workgroup. Ví dụ khi sử dụng một bộ xử lý văn bản bạn có thể sử dụng các mẫu.

#### **Sự thuận lợi của việc tạo nhóm**

- Khi không có sự trông cậy vào máy tính trung tâm, có rất ít khả năng ảnh hưởng lớn nếu một máy tính bị hỏng
- Các thành viên trong nhóm có quyền truy cập và có thể chia sẻ dữ liệu trong một cơ sở dữ liệu tạm thời với các đồng nghiệp khi cần mà không cần đến một quản trị mạng phức tạp
- Trong những văn phòng nhỏ có thể không cần một quản trị mạng và như vậy có thể tiết kiệm được giá thành.

### **Những điều không thuận lợi của việc tạo nhóm**

- Nếu ban chia sẻ thông tin trên máy tính của ban cho nhiều người, điều này có thể làm cho máy của bạn chạy chậm đi
- Tính an toàn của mạng máy tính có thể không được tốt như khi có sự sắp xếp mạng client/server truyền thống.
- Bạn có thể cho phép truy cập toàn bộ đến các tệp tin trên PC của bạn và chúng có thể bị xoá bởi các thành viên khác trong nhóm

### **4.2 Intranet, Extranet**

#### **4.2.1 Intranet và sự phân biệt giữa Internet và Intranet**

#### **Internet và Intranet khác nhau như thế nào?**

• Intranet là một phiên bản đóng và nhỏ hơn Internet mà chỉ cho phép các thành viên có quyền truy cập của một tổ chức. Intranets đang trở thành một cách thông dụng để chia sẻ thông tin giữa các công ty hoặc các tổ chức khác nhau. Một Intranet sử dụng các kỹ thuật Internet cho phép các user truy cập vào tài liệu của công ty tìm kiếm dữ liệu, và có thể gửi thư điện tử. Một công ty đã được thiết lập Intranet thì nhiều người sử dụng chỉ cần một phần mềm trên máy PC của họ, một trình duyệt web.

#### **4.2.2 Extranet và sự khác nhau giữa Intranet Extranet.**

#### **Intranet và Extranet khác nhau thế nào?**

• Extranet là Intranet mà có thể truy cập ra bên ngoài. Intranet thì thông thường chỉ được truy cập bởi các thành viên trong cùng công ty hoặc trong cùng một tổ chức; extranet cũng cho những người bên ngoài có mật khẩu có thể truy cập hạn chế vào khu lưu trữ thông tin của mạng công ty . Extranets đang được sử dụng như một cách để các đối tác kinh doanh trao đổi thông tin.

#### **4.3 Internet**

#### **4.3.1 Internet và một số ứng dụng**

#### **Internet là gì và nó hữu dụng như thế nào**

• Internet là mạng toàn cầu; là mạng của các mạng được liên kết với nhau. Cái đáng chú ý về Internet là số lượng thông tin mà bạn muốn truy cập. Bất cứ khi nào muốn, bạn có thể tìm kiếm không tin trên hầu hết các tài liệu. Để tìm kiếm thì Internet là một công cụ hữu dụng. Bạn muốn lấy thông tin về một công ty đối thủ trên thể giới hay tìm thông tin về những vấn đề bạn quan tâm, bạn sẽ thấy có rất nhiều thông tin. Nếu bạn đưa thông tin lên Internet nó có thể được truy cập bởi rất nhiều người. Các công ty thương mại có thể bán sản phẩm và các dịch vụ trên toàn cầu mà không cần người bán.

#### **4.3.2 World Wide Web (WWW) là gì và phân biệt chúng với Internet**

#### **World Wide Web (WWW) và Internet khác nhau như thế nào?**

• World Wide Web chỉ là một phần nhỏ của Internet. Internet liên quan đến cả phần cứng lẫn phần mềm, trong khi đó WWW chỉ bao gồm FTP, email và newsgroups. WWW được xây dựng từ các văn bản và hình ảnh mà bạn có thể xem được khi sử dụng trình duyệt web của bạn như Microsoft Internet Explorer hoặc Netscape Navigator.

## **4.4 Mạng điện thoại trong tin học**

#### **4.4.1 Ứng dụng của mạng điện thoại trong tin học**

#### **Đường điện thoại được sử dụng trong tin học như thế nào?**

• Nếu bạn sử dụng một modem để kết nối Internet thì sự kết nối này được thực hiện qua mạng điện thoại.

#### **Thế nào là PSTN?**

• PSTN (Public Switched Telephone Network: mạng điện thoại chuyển mạch công cộng) là tên kỹ thuật của hệ thống điện thoại công cộng, chúng được xây dựng trên kỹ thuật dây đồng truyền thống và có thể truyền dữ liệu thoại tương tự.

#### **Thế nào là PSDN?**

• PSDN (Public Switched Data Network: mạng dữ liệu chuyển mạch công cộng ) là tên kỹ thuật của hệ thống điện thoại được sử dụng ngày nay.

#### **Thế nào là ISDN?**

• ISDN "Integrated Services Digital Network: Mạng số tích hợp đa dịch vụ " cho phép tốc độ truyền dữ liệu nhanh hơn rất nhiều so với khi sử dụng modem. Sử dụng ISDN bạn có thể truyền với tốc độ 64 Kbit hoặc 128 Kbit trên một giây

#### **Thế nào là ADSL?**

- ADSL là viết tắt của 'Asymmetric Digital Subscriber Line : Đường thuê bao số bất đối xứng'. Đây là kỹ thuật mới cho phép có thể truyền nhiều dữ liệu qua đường cáp đồng điện thoại, nhưng yêu cầu một modem đặc biệt ADSL
- ADSL cho phép tốc độ truyền dữ liệu trong khoảng 0.5 tới 8 Mbps khi nhận dữ liệu ( được gọi là tốc độ dòng xuống) và từ 16 tới 640Kbps khi gửi dữ liệu (được gọi là tốc độ dòng lên)

## **Thế nào là DSL?**

• Kết hợp tất cả các loại đường thuê bao số, có hai loại chính là ADSL và SDSL. Kỹ thuật DSL cho phép truyền dữ liệu nhanh hơn trong khi vẫn sử dụng cáp đồng trục.

## **4.4.2 Các thuật ngữ analogue, digital, modem, tốc độ truyền**

## **Digital và analogue (số và tương tự)**

• Một hệ thống digital sử dụng số 1 hoặc 0 để truyền hoặc nhận dữ liệu. Vì vậy một đồng hồ số sẽ hiển thị đúng chính xác giây phút và giờ. Một hệ thống analogue như một đồng hồ truyền thống không sử dụng các bội số của 0 và 1, nhưng sử dụng các số rộng hơn bao gồm các phân số. Bằng cách này một đồng hồ analogue có thể hiển thị một phần của giây.

## **Modem**

• Modem có nghĩa là "MODulate/DEModulate : Bộ điều chế và giải điều chế". Modem gửi thông tin từ máy tính qua hệ thống thoại. Modem ở đầu nhận biến đổi tín hiện sang dạng mà máy tính có thể nhận được

## **Tốc độ Baud**

• Tốc độ baud cho bạn biết tốc độ của một modem có thể gửi và nhận dữ liệu. Hầu hết các modem có một tốc độ baud khoảng 56 Kilobits một giây(Kb/sec).

## **Phần 5 Công nghệ thông tin**

## **5.1 Máy tính trong công việc**

## **5.1.1 Một số trường hợp máy tính có thể làm việc tốt hơn hay kém hơn con người.**

#### **Những nơi máy tính thích hợp hơn con người**

- **Các công việc có tính lặp lại:** Trong quá khứ một số công việc được lặp đi lặp lại bởi kỹ thuật thấp dành cho những công nhân kém cỏi. Ngày nay được thay thế bằng máy tính.
- **Các công việc được tự động hoá:** Ngày nay hệ thống thoại là hệ thống tự động lớn khi cùng một thời điểm tất cả các cuộc gọi đều qua bộ điều hành.
- **Tính toán:** Máy tính phù hợp với công việc tính toán. Trước khi máy tính được sử dụng rộng rãi các nhà kế toán thường phải tính bằng tay hoặc bằng các bảng tính trên giấy. Ngày nay họ có thể tính toán nhờ một chương trình bảng tính rất dễ sử dụng và tiết kiệm được rất nhiều thời gian.
- Những **nơi nguy hiểm:** Những môi trường ô nhiễm hoặc bức xạ thì rất nguy hiểm cho con người cho nên khi cần làm việc trong những môi trường này thì người ta sử dụng máy tính để điều khiển các robot. Gần đây khi thám hiểm sao hỏa người ta sử dụng một chiếc xe tự hành có thể tự động đưa ra quyết định điều khiển vì không thể điều khiển nó từ trái đất vì khoảng cách quá xa.

### **Những nơi con người có thể thích hợp hơn máy tính**

- Máy tính có những giới hạn của nó
- Khi bạn không khoẻ bạn sẽ gặp bác sỹ và kể về bệnh tình của mình chứ không phải gõ vào máy tính để hỏi
- Thay vì dùng thương mại điện tử thì có nhiều người vẫn muốn giao dịch với người thực trong lĩnh vực ngân hàng hay với những người bán hàng qua điện thoại
- Máy tính có thể ghi và lưu trữ các bức ảnh và video nhưng chúng không hiểu ý nghĩa của hình ảnh đó và sẽ dễ bối rối với hai hình chồng lẫn.

#### **5.1.2 Một số ứng dụng của máy tính trong kinh doanh**

## **Một số ví dụ về các ứng dụng máy tính trong kinh doanh.**

- **Hệ thống quản trị kinh doanh**: Ứng dụng kinh điển của máy tính là chạy các hệ thống quản trị doanh nghiệp và ngày nay đã được tin học hoá.
- **Hệ thống đặt vé máy bay**: Hệ thống đặt vé máy bay đã được tin học hoá từ lâu. Điều này đã làm tăng lợi nhuận cho các công ty hàng không và tiện lợi hơn cho khách hàng . Ngày nay rất nhiều hệ thống đặt vé được tích hợp với dịch vụ bán vé trực truyến
- **Bảo hiểm:** Tất cả các công ty bảo hiểm sử dụng các máy tính rất lớn kết hợp với các phần mềm đặc biệt nhất để quản lý công việc của họ. Những phần mềm ấy có thể giải quyết tất cả những thủ tục bảo hiểm.
- **Nghiệp vụ ngân hàng trực tuyến:** Ngày nay hầu hết các ngân hàng thích kiểu nghiệp vụ trực tuyến. Ưu điểm của phương thức này là giảm chi phí. Một số ngân hàng hoàn toàn trực tuyến mà không có các chi nhánh. Các khách hàng sẽ thu được lợi nhuận nếu truy cập 24 giờ vào các dịch vụ ngân hàng. Điều không thuận lợi là nó làm mất công việc trong công nghiệp nhà băng và khi có vấn đề thì không có người để cho bạn phàn nàn. Và vấn đề an toàn của hệ thống cũng là vấn đề rất lớn.

**Smile:** http://www.smile.co.uk **Egg:** http://www.egg.co.uk

## **5.1.3 Một số ứng dụng của máy tính trong chính phủ**

#### **Sử dụng các ứng dụng máy tính trong chính phủ**

- **Thống kê dân số**: Tất cả các thống kê dân số chi tiết được đưa vào cơ sở dữ liệu máy tính. Những dữ liệu này được sử dụng để lấy các thông tin và dự đoán. Trong một số trường hợp các dữ liệu cũng được đưa lên trực truyến vì vậy chúng trở lên hữu dụng hơn.
- **Đăng ký phương tiện giao thông**: Tất cả các đặc điểm của xe con và xe tải được lưu ở trung tâm để có thể tìm được chủ của phương tiện một cách dễ dàng điều này giúp ích cho cảnh sát và các ngành an ninh và hải quan
- **Thống kê thu nhập**: Các thông tin về thu nhập của chính phủ được lưu trữ trong máy tính mà trong nhiều trường hợp có cả các hệ thống trực tuyến.
- **Bầu cử điện tử**: Các chính phủ đang thử nghiệm với hệ thống bầu cử trực tuyến

## **5.1.4 Một số ứng dụng máy tính trong y tế và chăm sóc sức khoẻ**

### **Ứng dụng của máy tính trong y tế và chăm sóc sức khoẻ**

- **Hệ thống bệnh án**: Hệ thống bệnh án được tin học hoá và được kiểm soát. Điều này có nghĩa các bác sỹ ở một nơi có thể tuy cập các bản ghi y tế từ những vị trí khác. Kết quả của các cuộc kiểm tra có thể được gửi bằng thư điện tử rất nhanh
- **Hệ thống điều khiển cấp cứu**: Việc cấp cứu thường được điều khiển từ trung tâm và các hệ thống máy tính có thể được kết nối với vệ tinh để xác định khu vực cấp cứu.
- **Các công cụ và phương tiện chuẩn đoán và phẫu thuật :** Các bác sỹ có thể đưa ra những kết luận chính xác hơn về tính trạng sức khoẻ của bệnh nhân nhờ sự giúp đỡ của máy tính như các thông số về nhịp tim và áp huyết vân vân…

## **5.1.5 Một số ứng dụng của máy tính trong giáo dục**

### **Ứng dụng của máy tính trong giáo dục**

- **Đăng ký và thời khoá biểu**: Có một số chương trình đặc biệt được thiết kế để tin học hoá các công việc này để đỡ mất thời gian
- **Giảng bài bằng máy tính**: Giảng bài bằng máy tính là một giải pháp giảng dạy chi phí thấp khi bạn cần giảng cho rất nhiều người với cùng một chủ đề. Các chương trình này thường được cung cấp trong CD-ROM/DVD và dưới dạng văn bản, hình ảnh và âm thanh .
- **Làm bài tập qua internet**: Internet là tài nguyên vô hạn để lấy thông tin về bài tập của sinh viên về máy tính. Internet cũng có thể được sử dụng để đặt và thu thập bài tập.
- **Hệ thống đào tạo từ xa**: E-learning là thuật ngữ được sử dụng để miêu tả việc học qua internet. Nó có thể lấy sách từ một trang web thậm chí sử dụng cả video và có cả

âm thanh. Trong nhiều trường hợp có thể truyền thông hai chiều thời gian thực giữa thầy giáo và sinh viên.

#### *Những thuận lợi:*

- Một giảng viên có thể giảng cho nhiều người ở nhiều nơi khác nhau.
- Nếu việc giảng dạy được thực hiện với sự giúp đỡ của máy tính và sinh viên có thể học lại bài giảng của thầy bằng cách xem lại những phần mà họ chưa hiểu.
- Thường giải pháp e-learning rẻ hơn so với phương pháp dạy học truyền thống

## *Những điểm không thuận lợi:*

- Có thể không có người để hỏi
- Có thể có một số người không thể kết nối Internet vì một lý do nào đó
- Trong một số trường hợp bạn có thể phải trả cước phí kết nối
- Tốc độ download có thể quá chậm với một số loại e-learning mà có hình ảnh
- Bởi vì thời gian để làm một số chương trình e-learning, những tài liệu elearning có thể không có sẵn do một số lý do như theo một phần mềm mới hay giáo trình mới.

### **5.1.6 Thuật ngữ tele-working. Một số ưu điểm của tele-working**

#### **Tele-working?**

• Tele-working là một thuật ngữ chỉ những người làm việc ở nhà kết nối với các tổ chức qua mạng máy tính. Truyền thông qua thư điện tử hay điện thoại. Hình thức làm việc này cũng có những thuận lợi và không thuận lợi cho cả chủ và người làm.

#### **Những thuận lợi của tele-working**

- **Giảm thời gian giao tiếp.** Tiết kiệm thời gian và tiền và giảm ô nhiễm môi trường
- **Khả năng tập trung vào công việc :** khi không bị ảnh hưởng gián đoạn bởi các cuộc điện thoại thì đây là điều kiện làm việc tập trung cao
- **Kế hoạch làm việc linh hoạt :** Trong một số trường hợp, miễn là công việc được hoàn thành. Nghĩa là có thể chủ động về thời gian như có thể đi đón con, công việc

có thể được làm vào buổi tối nếu cần thiết. Nếu đó là một ngày đẹp trời có thể giải lao và công việc sẽ làm sau.

• **Giảm không gian văn phòng:** Giá không gian văn phòng có thể rất cao và teleworking có thể giúp làm giảm giá nếu các nhân viên được làm việc ở nhà. "Hot Desking" là một thuật ngữ chỉ những người không có bàn làm việc. Những người ngồi ở bàn làm việc và truy cập vào mạng sử dụng ID của họ có thể truy cập hệ thống máy tính của họ.

#### **Những điểm không thuận lợi tele-working**

- **Thiếu sự liên hệ trực tiếp**: Nhiều người coi nó là yếu tố lớn nhất khi chuyển từ một công việc văn phòng bình thường sang tele-working. Thực tế ngày nay nhiều công ty sắp xếp công ty của mình để nhân viên vẫn tiếp xúc được với nhau.
- **Tác động xấu lên nhóm làm việc**
- **Tính tự giác:** Có thể mang công việc về nhà và tập trung vào công việc nhưng cũng có thể những công việc đó không được hoàn thành vì chính sự trì trệ thiếu tự giác
- **Khả năng bóc lột người lao động:** Nếu những công nhân làm việc đơn độc với nhau thì có thể rất thuận lợi cho các công ty. Một số công ty lớn sử dụng teleworking để hạn chế sự đoàn kết của công nhân.

## **5.2 Thế giới điện tử**

#### **5.2.1 Thuật ngữ electronic mail (e-mail) và ứng dụng của nó**

• Email cho phép bạn gửi một tin nhắn tới người khác ở bất kỳ đâu trên thế giới. Chỉ cần hai máy tính đều được kết nối Internet. Cũng như tin nhắn, các tệp tin cũng có thể được gửi qua email bằng cách đính kèm.

## **5.2.2 E-Commerce (Thương mại điện tử). Các khái niệm về mua bán và dịch vụ trực tuyến**

#### **E-commerce?**

• Cum từ e-commerce là một từ thông dụng dùng để chỉ việc mua bán qua mạng. Bạn có thể yêu cầu trực tiếp qua trang web nhu cầu về hàng hóa hay các dịch vụ mà bạn

muốn và nhập số thẻ tín dụng của bạn vào để thanh toán. Khi bạn gửi thông tin chi tiết về thẻ tín dụng của bạn, nó sẽ được mã hoá bởi người trực trang web vì vậy không ai có thể lấy cắp được. Hầu hết các trang cho phép thanh toán bằng thẻ tín dụng đều có các dịch vụ bảo đảm và trình duyệt web của bạn. (ví dụ Microsoft Internet Explorer hoặc Netscape Communicator) sẽ báo cho bạn biết khi bạn dang thâm nhập hoặc thoát ra khỏi một server bảo đảm.

#### **E-banking?**

• Cụm từ e-banking chỉ việc quản lý tiền trực tuyến. Thay vì phải đến một chi nhánh ngân hàng hay phải gọi điện thoại cho họ, bạn có thể thanh toán hóa đơn trực tuyến từ một nơi tới một nơi khác. Một số ngân hàng không có chi nhánh ở khắp mọi nơi thì việc thanh toán trực tuyến mang lại nhiều lợi ích.

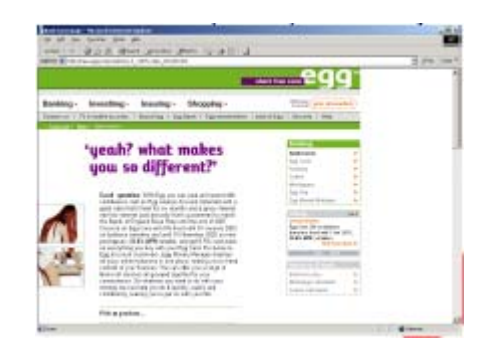

#### **Shopping online**

• Có nhiều trang web mà bạn có thể mua hàng trực tuyến, những trang nổi tiếng nhất là amazon.com . Hầu hết các trang web mua bán đều sử dụng một hệ thống xe chở hàng ảo . Khi bạn duyệt trang bạn có thể thêm một số sản phẩm bạn muốn mua vào xe chở hàng ảo. Khi mà bạn có các mục đã chọn trong xe bạn có thể thanh toán. Tại phần thanh toán bạn nhập tên và địa chỉ, chọn hình thức giao hàng và nhập phần thanh toán chi tiết.

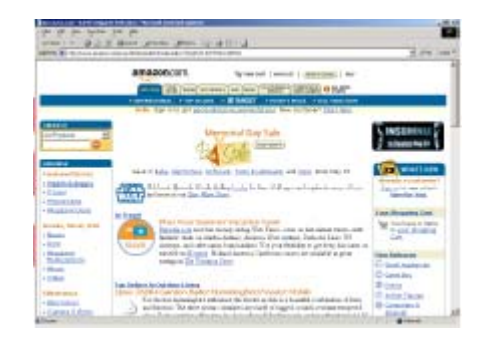

## 5.2.3 Liệt kê một số điểm thuận lợi của việc mua bán và dịch vụ trực truyến

## **Những điểm thuận lợi của e-commerce**

- **Các dịch vụ 24 / 7:** Không giống như cửa hàng truyền thống đóng cửa vào buổi tối, bạn có thể mua hàng qua Internet 24 giờ một ngày, 7 ngày một tuần và 365 ngày một năm
- **Số lượng lưu trữ lớn:** Một kho lưu trữ lớn hơn kho lưu trữ thông thường. Kho lưu trữ không phải bản sao lại từ các cửa hàng thực tế nhưng nó có thể chứa trong một kho hàng phân phối trung tâm
- **Thông tin về sản phẩm được chi tiết hoá:** Các sản phẩm được mô tả một cách chi tiết với các bức ảnh. Có thể liên lạc được với nhà sản xuất qua trang web của họ.
- **Có thể so sánh giá cả:** Một số trang đưa ra giá cả rất tốt bạn có thể sử dụng thông tin trên các trang này để so sánh giá cả.
- **Sự phân phát công bằng giữa nông thôn và thành thị:** Thực tế là bạn có thể sống ở nông thôn xa trung tâm cũng không khác biệt nếu bạn mua hàng qua mạng.
- **Trả lại hàng không tốt:** Hầu hết các trang web e-commerce sẽ có một chính sách trả lại và có sẵn cho bạn đọc trước khi mua. Trong một số trường hợp sẽ có luật cho phép bạn trả lại hàng không đạt tiêu chuẩn thậm chí không đúng theo yêu cầu của bạn.

## **Những điểm không thuận lợi của e-commerce**

- **Gian lận thẻ tín dụng:** Một số trang web chỉ được thiết lập để lừa bịp bạn khi bạn đăng ký mua hàng để bạn đưa ra thông tin chi tiết về thẻ tín dụng của bạn, mà có thể đó là bọn tội phạm chúng có thể sử dụng tiền của bạn.
- **Tính xác thực của trang web:** Khi bạn mua hàng từ một công ty như amazon.com, bạn biết rằng công ty có uy tín lớn không thể sụp đổ vào ngày mai và họ sẽ không cố gắng lấy tiền của bạn. Nhưng nếu bạn mua hàng trực tuyến của một công ty mà bạn chưa bao giờ nghe thấy hãy tìm kiếm xem có danh sách khách hàng trên đó không, công ty đó đã hoạt động được bao lâu rồi. Có cung cấp đủ chi tiết liên lạc không? Nếu nghi ngờ về số điện thoại cho trên trang web cố gắng xác định tính xác thực của

công ty. Tham khảo các khách hàng khác.Bạn thấy các logo liên doanh trên trang web đừng nghĩ rằng việc sử dụng các logo này là xác thực. Ngày nay có các tổ chức có mục đích duy nhất là kiểm tra các trang web có thuộc về các công ty thực không

- **Về việc trả lại hàng?:** Nếu hàng hoá được đưa tới và không đạt tiêu chuẩn thì ai sẽ thanh toán trả lại, và trả lại ở đâu ? Chắc chắn rằng bạn phải hiểu chính sách trả lại hàng của công ty trước khi bạn mua hàng hoá trực tuyến.
- **Bạn được bảo trợ như thế nào khi bạn mua hàng từ một nước khác?** Có những rào cản ở mỗi một đất nước có thể có những luật bảo vệ người tiêu dùng. Hãy cẩn thận.
- **Bạn có thể tiếp xúc với người thực không?** Gần đây tôi nghe một người nói trên radio rằng anh ta đã mua một máy tính trực tuyến. Đó là một chiếc máy tính được sản xuất bởi một nhà sản xuất nổi tiếng. Anh ta mua cho con gái nhân lễ giáng sinh. Khi đến hạn lấy hàng nhưng không thấy, anh ta cố gắng tìm xem điều gì đã xảy ra nhưng không thể liên lạc được với ai cả và bắt buộc anh ta phải liên lạc bằng email với công ty. Và cuối cùng là máy tính đã đến vào tháng hai. Như vậy không bao giờ mua hàng của một công ty mà không cung cấp cho bạn những hình thức liên lạc đầy đủ bao gồm cả số điện thoại.

## **Phần 6 Môi trường, sức khoẻ và an toàn**

## **6.1 Lao động học (Ergonomics)**

## **6.1.1 Các yếu tố và hoạt động có thể tạo ra một môi trường làm việc tốt**

## **Tiến hành công việc tốt**

- **Ghế :** Ghế phải di chuyển được và có thể nâng lên hoặc hạ xuống. Nó phải có một cái tựa lưng điều chỉnh được.
- **Màn hình:** Màn hình phải điều chỉnh được để mắt bạn cao cùng với đỉnh của màn hình, ban nên có một kính lọc được gắn vào màn hình để đỡ chói.
- **Bàn phím:** Sử dụng một bàn phím tốt và bạn có thể cũng muốn sử dụng một cái đệm cổ tay để làm dịu áp lực ở cổ tay
- **Chân :** Bạn có thể sử dụng bàn để chân để đỡ chân trong khi sử dụng máy tính
- **Chuột :** Sử dụng bàn di chuột để di chuột dễ hơn. Đảm bảo rằng bạn có đủ không gian thoải mái để sử dụng chuột. Nếu cánh tay của bạn hoặc các ngón tay trở lên mệt mỏi hoặc đau đớn khi sử dụng chuột hãy nghỉ ngơi và làm một việc khác.
- **Giải lao :** Hãy nghỉ ngơi đều đặn khi sử dụng máy tính
- **Các yếu tố khác:** Đảm bảo rằng khu vực mà bạn sử dụng máy tính là đủ ánh sáng và đủ thoáng. Sự thoáng mát đặc biệt quan trọng nếu bạn đang sử dụng một máy in laser chúng có thể tạo ra ozone trong khi in.

## **6.2 Vấn đề sức khoẻ**

## **6.2.1 Một số vấn đề sức khoẻ liên quan đến máy tính**

- **Sử dụng máy tính không đúng có thể có hại đến sức khoẻ của bạn:** Nghỉ ngơi, kiểm tra mắt và mua một bộ bàn ghế tốt để có tư thế ngồi tốt
- **Tổn thương căng thẳng thường xuyên Repetitive Strain Injury (RSI):** Chúng có nguyên nhân từ bàn phím hoặc chuột. Bạn nên giải lao thường xuyên để tránh kiểu tổn thương này. Bạn có thể muốn cân nhắc việc sử dụng một miếng đệm mà bạn có thể bảo vệ cánh tay của mình
- **Độ chói từ màn hình:** Bạn nên thường xuyên giải lao để tránh nhìn liên tục vào màn hình làm mắt bạn mệt mỏi. Bạn nên cân nhắc việc sử dụng màn hình tốt nhất

mà bạn hay công ty bạn có thể có. Tốt hơn là các màn hình có độ phân giải cao và có thể là các màn hình lớn hơn 14" hoặc 15". Ở một số đất nước. Người chủ phải chi trả cho chi phí khám mắt của nhân viên khi họ có nhu cầu. Bạn có thể đặt kính lọc ở trước màn hình để giảm độ chói

• **Không đúng tư thế:** Khi ngồi với máy tính bạn nên đặt máy tính có thể phù hợp với mắt của bạn. Bạn có thể muốn có chỗ để chân. Bệnh đau lưng và đau cổ là kết quả của việc ngồi không đúng tư thế kéo dài

#### **6.3 Phòng ngừa**

#### **6.3.1 Một số dự phòng an toàn khi sử dụng máy tính**

#### **Đảm bảo dây nguồn được an toàn**

• Bạn nên luôn sử dụng dây nguồn được cung cấp cùng với máy tính hoặc những dây có chất lượng tương đương. Đảm bảo dây nguồn được an toàn đằng sau bàn và có các điểm cấp điện gần bàn làm việc. Nếu bàn làm việc của bạn có một hệ thống dây bạn có thể sử dụng nó. Tránh kéo dây quá dài khi bạn hay ai đó có thể dậm chân lên nó và có thể bị thương. Ngoài việc làm bị thương người, các tai nạn về mất nguồn có thể gây mất dữ liệu. Dây mạng có thể bị hỏng và bạn sẽ không vào mạng được nếu có ai đó làm hỏng dây mạng của bạn.

#### **Đảm bảo các điểm cấp điện không bị quá tải**

• Hiện tượng quá tải của điểm cấp điện là rất nguy hiểm và dễ gây hoả hoạn. Nếu bạn cần thêm các ổ cắm công suất lớn hơn, hãy lắp đặt ngay những ổ cắm chất lượng tốt

#### **6.4 Môi trường**

#### **6.4.1 Các sản phẩm in tái sinh, các hộp mực dùng lại có thể tốt cho môi trường**

#### **Máy tính và môi trường**

• Bạn nên có một thùng rác riêng cho những trang giấy có thể được tái chế. Hộp mực in cũng có thể được tái chế; thực tế ngày nay có một số tổ chức thu thập những hộp mực cũ và gửi chúng đi tái chế. Bạn cũng nên cân nhắc việc sử dụng các hộp mực đã tái chế ( Chú ý có thể nó sẽ làm mất giá trị bảo hành ). Một số màn hình và các thiết bị ngoại vi khác sẽ chuyển sang chế độ nghỉ sau một khoảng thời gian không làm

việc. Điều này có nghĩa là mặc dù máy tính vẫn chạy nhưng nó vẫn tiết kiệm được năng lượng.

## **6.4.2 Việc sử dụng tài liệu điện tử để giảm các tài liệu in**

## **Không lãng phí giấy**

• Khi có thể sử dụng màn hình để đọc tài liệu và hệ thống giúp đỡ thay vì các bản tài liệu in sẽ tiết kiệm được nhiều giấy.

## **Phần 7 An toàn**

#### **7.1 An toàn thông tin**

#### **7.1.1 Thuật ngữ an toàn thông tin và lợi ích của nó**

#### **Thế nào là an toàn thông tin?**

• Đây là thuật ngữ chung chỉ tất cả các hình thức an toàn trong máy tính. Bao gồm cả việc bảo vệ chống lại virus và tin tặc. Các chính sách điều khiển truy cập và mật khẩu là các thủ tục để giữ gìn dữ liệu.

#### **Điểm thuận lợi của việc thực hiện an toàn thông tin.**

• Một chính sách thực hiện an toàn thông tin là thấy trước vấn đề và cố gắng khắc phục các vấn đề, Cố gắng tìm ra vấn đề và khắc phục nó.

#### **Mật khẩu**

• Nếu máy tính có mật khẩu để ngăn những người không có quyền truy cập truy cập vào máy tính thì không cho người khác biết mật khẩu đó. Không viết mật khẩu lên một tấm card và để quên nó ở bên cạnh màn hình và không nên giấu mật khẩu của bạn đằng sau bàn làm việc (đây là nơi đầu tiên mà hầu hết bọn tội phạm sẽ tìm). Hãy nhớ mật khẩu của mình; trong một số trường hợp dữ liệu không thể khôi phục lại được một khi bị mất mật khẩu.

#### **Sự quan trọng của việc tắt máy tính**

• Khi sử dụng Windows thì nhớ tắt máy tính hoặc tắt nguồn khi đã lưu lại công việc mình đã làm để tránh mất dữ liệu. Nhiều chương trình có khả năng tự động lưu trữ để tránh máy tính bị tắt đột ngột. Một số hệ điều hành như các phiên bản sau này của Windows 95 và cũng như của Windows NT có một khả năng tự động dò tìm mà máy tính đã không tắt đúng cách và lần sau vẫn sử dụng được. Nếu trường hợp dò tìm được thì một chương trình khôi phục đặc biệt sẽ được chạy để sửa những hỏng hóc do tắt máy đột ngột. khi sử dụng Windows 95 hoặc Windows NT, bạn phải luôn sử dụng lệnh shutdown ( Trong Start thực đơn) để đóng hệ điều hành trước khi tắt máy

#### **UPS là gì?**

• UPS (Un-interruptible Power Supply) là một thiết bị bảo vệ máy tính của bạn tránh sự tắt nguồn đột ngột. Nó có các bộ ắc quy để cung cấp điện cho máy tính đủ thời gian để bạn thực hiện lệnh shutdown và tắt máy đúng cách. Điều này đặc biệt quan trọng cho các PC trong một mạng mà cung cấp dữ liệu cho nhiều người sử dụng .

#### **Bảo vệ quá điện**

• Điện áp cung cấp cho máy tính qua dây điện có thể thay đổi liên tục theo thời gian và đôi khi có hiện tượng tăng lên. Ngày nay có các thiết bị bảo vệ quá điện với giá rẻ để chống lại hiện tượng quá điện.

### **Những điều kiện làm việc phù hợp với máy tính**

- Thông gió tốt
- Môi trường sạch
- Bề mặt rộng rãi ổn định

#### **Những điều kiện không phù hợp**

- Bụi
- Đồ ăn và đồ uống lên bàn phím
- Nhiệt độ quá cao hoặc quá thấp
- Âm *w*ớt
- Không di chuyển hệ thống trong khi đang bật máy. Có thể làm hỏng đĩa cứng trong máy.
- Không để đồ vật lên màn hình.
- Không để đĩa mềm gần màn hình vì trường điện từ mạnh của màn hình sẽ làm hỏng đĩa mềm.

#### **Phải làm gì khi máy tính bị hỏng**

• Nếu bạn đang làm việc trong một tổ chức lớn, bạn nên biết chính sách của công ty nếu máy tính đột nhiên bị hỏng. Nhiều công ty có bộ phận hỗ trợ và bạn phải liên lạc với họ trong trường hợp khẩn cấp. Trong một số công ty nhỏ, thì cũng không quan trọng lắm. Nếu bạn không chắc chắn sửa được thì đừng mở máy kiểm tra. Hãy gọi các nhà kỹ thuật đến sửa .

#### **Quyền và nghĩa vụ Security**

• Nếu bạn làm việc cho một tổ chức lớn, bạn phải có quyền và nghĩa vụ đối với tổ chức đó. Ví dụ một ông chủ có cho phép nhân viên được xem film hay nghe nhạc hay không? hay có thể đọc và gửi, nhận email không? Người chủ phải tạo cho các nhân viên của mình quyền truy cập vào mạng bằng các ID và làm thế nào để báo cáo các việc đã xảy ra .

#### **7.1.2 Bảo vệ sự riêng tư trong tin học**

#### **User IDs và passwords?**

• User ID được sử dụng để đăng nhập vào máy tính hoặc mạng máy tính. Nó yêu cầu xác minh bạn trong mạng. Còn khi bạn sử dụng một mật khẩu thì chỉ mình bạn biết. Mật khẩu đảm bảo rằng không ai có thể truy cập vào mạng và mạo nhận bạn. Khi bạn đăng nhập vào một máy tính bạn sẽ phải nhập quyền truy cập vào mạng. Người quản trị mạng sẽ xác định quyền truy cập này. Ý tưởng của quyền truy cập là bạn chỉ có khả năng kết nối hoặc chia sẻ với các máy mà bạn có quyền sử dụng. Nói cách khác người quản trị mạng thường có quyền truy cập của tất cả các máy tính, máy in, modem .. trên mạng. Mặt khác bạn có thể được truy cập tới máy in nào đó và có thể truy cập đến dữ liệu trên mạng.

#### **Chọn một mật khẩu an toàn**

• Mật khẩu của bạn sẽ ngăn chặn một số người đăng nhập vào máy tính sử dụng user ID của bạn và giả mạo là bạn. Việc chọn một mật khẩu mà người khác không thể đoán ra được dễ dàng là rất quan trọng. Mật khẩu nên có ít nhất là 8 ký tự và có cả chữ và số. Bạn nên thường xuyên thay đổi mật khẩu; một số hệ thống máy tính sẽ yêu cầu bạn thay đổi mật khẩu định kỳ

#### **Làm sao để yên tâm về phần mềm**

• Microsoft Windows thường bị tin tặc tấn công, ngay sau khi bạn kết nối vào một mạng máy tính hay Internet thì máy tính của bạn có thể bị tấn công dưới dạng các virus và bạn có thể sử dụng cài đặt các công cụ bảo vệ an toàn cho máy tính của bạn

#### **Quản lý dữ liệu một cách an toàn?**

• Phải có một chính sách để quản lý những dữ liệu nhay cảm, đặc biệt trong trường hợp truyền thông tin giữa các tổ chức lớn. Nếu bạn đang gửi fax hoặc email, hãy chắc chắn rằng tin nhắn chứa thông tin liên lạc của bạn và một tin nhắn miêu tả chi tiết với những lời chú thích phải làm thế nào nếu người nhận nhận được thư bị lỗi. Nên lưu lại những bản fax, email đã gửi và nhận. Các tài liệu đã in phải rõ ràng và có thể phải ghi chú là bản bí mật hoặc bản nháp.

## **Sắp xếp dữ liệu**

- **Đĩa mềm:** Nếu bạn định dạng lại một đĩa mềm sẽ làm mất dữ liệu. Tuy nhiên nên biết rằng có một số chương trình có sẵn mà sẽ khôi phục lại hoàn hảo dữ liệu. Cách duy nhất để chắc chắn rằng dữ liệu đã bị phá hủy là đĩa mềm đã bị hỏng.
- **Đĩa cứng:** Nếu bạn xoá một tệp tin thì nó chỉ bị chuyển đến thùng rác, phải làm rỗng thùng rác thì mới xóa được tệp tin đó. Thậm chí một tệp tin đã bị xóa cũng có thể lấy lại được bằng những chương trình đặc biệt.
- **Băng sao lưu và các ổ đĩa có thể di chuyển được (ZIP and JAZ drives):** Tách khỏi sự bảo vệ tệp tin, phân mảnh phần cứng của phương tiện cũng là cách an toàn để đảm bảo cho dữ liệu của bạn được bảo vệ
- **Các máy tính cũ:** Khi bỏ đi một máy tính cũ, nên xóa tất cả bộ nhớ lưu dữ liệu và phá huỷ chúng.
- **Giấy:** Luôn cho giấy bỏ đi vào máy xén giấy trước khi bỏ đi

## **Điều khiển khách thăm quan?**

• Khi bạn cho khách vào cơ quan của bạn, họ phải được đăng ký. Đây là quy định cần thiết, vì vậy bạn biết chính xác ai đang ở trong toà nhà, trong trường hợp khẩn cấp bạn có thể phát các thẻ nhận dạng điện tử cho khách, và như vậy sự di chuyển của họ có thể được theo dõi của các nhân viên an ninh. Chúng có thể được sử dụng để cho phép truy cập vào những vùng nhất định.

## 7.1.3 Mục đích và giá trị của việc sao lưu dữ liệu phần mềm vào một thiết bị **di chuyển được**

#### **Tại sao phải sao lưu?**

- Thứ quan trọng nhất mà bạn lưu trữ trong máy tính là thông tin. Thông thường chúng được lưu trong ổ đĩa cứng qua nhiều năm. Nếu đĩa cứng không làm việc bạn sẽ mất tất cả dữ liệu. Vì lý do này mà bạn nên sao lưu dữ liệu. Trong những tổ chức lớn thủ tục sao lưu được thực hiện tự động bởi đội ngũ hỗ trợ máy tính và dữ liệu được giữ trong một máy tính trung tâm.
- Trong các tổ chức nhỏ hơn, copy các tệp tin của ban sang đĩa mềm và cất đi. Nếu có một vụ hỏa hoạn và cơ quan của bạn bị cháy rụi, nếu đĩa sao lưu của bạn được lưu vào máy tính khác thì chúng cũng bị ra tro.

## **Thiết lập máy tính để sao lưu hiệu quả**

• Khi bạn nghĩ về nó, bạn có một máy tính với nhiều chương trình và nhiều dữ liệu, nó cũng là dữ liệu mà cần sao lưu. Nếu bạn tạo một cấu trúc thư mục mà chỉ chứa dữ liệu thì chỉ thư mục này được sao lưu

### **Complete vs. incremental backups**

• Complete backup có nghĩa là sao lưu tất cả dữ liệu trong máy tính của bạn. Điều này có thuận lợi là toàn bộ đĩa cứng có thể được sao lưu, nhưng điểm không thuận lợi là quá trình này có thể mất nhiều thời gian.Incremental backup có nghĩa là một tuần bạn có thể thực hiện complete backup một lần, nhưng mỗi tối bạn chỉ sao lưu những tệp tin mà bạn vừa mới tạo hoặc sửa từ lần sao lưu lần trước, tiết kiệm thời gian. Với phần mềm sao lưu, quá trình này là tự động và thông thường bạn chỉ phải chọn full hay incremental.

### **Tại sao nên sử dụng 'off-site' storage?**

• Việc sao lưu dữ liệu bằng cách chuyển dữ liệu sang máy tính khác là không tốt; Nếu một người nào đó ăn cắp máy tính của bạn thì bạn cũng mất luôn cả những dữ liệu đã sao lưu. Nếu có hỏa hoạn, bạn cũng mất dữ liệu đã lưu trong máy tính đó. Cho nên việc sao lưu nên được lưu ở những nơi an toàn. Tốt nhất là lưu ở những nơi chống được hỏa hoạn.

#### **Thận trọng khi mở tệp tin**

• Ban nên thực hiện việc sao lưu vào buổi tối. Nếu ban sao lưu suốt ngày thì tệp tin chương trình hoặc dữ liệu của bạn mà đang được sử dụng sẽ không được sao lưu, chương trình sao lưu sẽ bỏ qua các tệp tin đang mở.

## **7.1.4 Khả năng mất cắp máy tính xách tay, PDA, điện thoại di động**

## **Tại sao máy tính xách tay của bạn bị mất cắp?**

• Nếu không có mật khẩu thì tất cả dữ liệu trong máy tính có thể gặp nguy hiểm. Với các tài liệu nhạy cảm và quan trọng; nếu không có mật khẩu bảo vệ chúng có thể bị phá hủy. Nếu bạn làm việc trong một tổ chức lớn, luôn luôn báo cáo những sự việc kiểu như vậy cho bộ phận hỗ trợ kỹ thuật.

## **Tại sao điện thoại di động bị mất cắp?**

• Gọi cho bộ phận hỗ trợ kỹ thuật nếu làm việc trong một tổ chức lớn. Nếu bạn làm việc một mình thì gọi cho người điều hành mạng điện thoại và báo cáo sự việc

## **7.2 Virus máy tính**

### **7.2.1 Thuật ngữ virus khi được sử dụng trong tin học và các loại virus. Virus xâm nhập vào máy tính khi nào và như thế nào**

### **Thế nào là virus máy tính?**

• Viruses là những chương trình nhỏ mà tự chúng ẩn nấp trên ổ đĩa (cả đĩa cứng và đĩa mềm). Trừ khi bạn sử dụng phần mềm diệt virus lần đầu tiên mà bạn biết rằng bạn có một virus khi nó hoạt động. Các virus khác nhau thì có cách hoạt động khác nhau. Và chúng có thể phá huỷ dữ liệu của bạn

### **Virus ảnh hưởng đến máy tính như thế nào?**

• Virus ẩn mình trên một đĩa và khi bạn truy cập vào đĩa đó chương trình virus sẽ khởi động và nhiễm vào máy tính. Chúng có thể lây nhiễm từ máy tính này sang máy tính khác qua đĩa mềm hay qua mạng. Internet cho phép bạn truy cập các tệp tin từ mọi nơi trên thế giới và bạn không nên kết nối Internet trừ khi bạn có cài đặt một chương trình diệt virus. Phải luôn luôn cập nhật phần mềm diệt virus. Có nhiều chương trình diệt virus, như Norton Anti Virus cho phép bạn cập nhật chương trình thường xuyên nên có thể diệt được những loại viruses mới nhất.

#### **More Information:**

McAfee Anti-virus software http://www.mcafee.com

Norton Anti-virus software http://www.symantec.com/avcenter

Dr Solomon anti-virus software http://www.drsolomon.com

#### **Làm thế nào để ngăn cản sự phá huỷ của virus**

• Có một số sản phẩm diệt virus có sẵn. điều chủ yếu về chúng là cần thường xuyên cập nhật. Nhiều công ty cung cấp các đĩa cập nhật cơ bản hoặc cho phép bạn nhận chúng qua Internet.

#### **Đặt đĩa mềm ở chế độ read-only**

• Nếu bạn sử dụng đĩa mềm  $3^{1/2}$ ", Cần chú ý rằng có một nút có thể đóng hoặc mở để bảo vệ đĩa. Để bảo vệ đĩa chuyển nút sang vị trí mở.

#### **Mật khẩu bảo vệ máy tính**

• Bạn có thể đặt mật khẩu bật máy. Cơ cấu để đặt mật khẩu này sẽ khác nhau giữa các máy tính và được xác định bởi nhà sản xuất. Ưu điểm của phương pháp này là máy tính sẽ không khởi động Windows cho đến khi bạn nhập đúng mật khẩu. Điều này có nghĩa là không có ai có thể sử dụng được máy tính của bạn.

#### **7.2.2 Tiêu chuẩn đánh giá chương trình diệt virus và phải làm gì khi máy tính bị nhiễm virus**

#### **Bảo vệ máy tính như thế nào?**

• Cách an toàn nhất là sử dụng một máy tính không nối mạng nội bộ hoặc Internet. Không sử dụng đĩa mềm đã được sử dụng bởi các máy tính khác. Khi phải kết nối Internet thì mật khẩu truy cập phải đủ dài có cả chữ và số, sử dụng tất cả các phần sửa lỗi của Microsoft . Thường xuyên thay đổi mật khẩu và tránh những mật khẩu dễ đoán. Nếu bạn có một hệ thống có rất nhiều mật khẩu để truy cập vào hệ thống và sự an toàn thường bị phá hủy và người sử dụng máy tính đôi khi sẽ giữ một danh sách

mật khẩu trên đĩa của họ. Nếu bạn quên mật khẩu truy cập mạng, người quản trị sẽ đăng ký cho bạn mật khẩu mới.

#### **Làm gì nếu có virus trong máy tính**

• Nếu bạn tìm thấy một virus trong máy tính đừng hoảng sợ. Nếu chương trình tìm virus báo động cho bạn về một virus, thì may mắn là nó đã bắt được virus trước khi nó có thể nhiễm vào máy tính. Ví dụ bạn có thể đưa một đĩa mềm vào máy tính và chương trình quét virus sẽ tự động quét đĩa đó. Nếu nó có chứa virus thì một tin nhắn sẽ hiện ra cho bạn biết đĩa đó đã bị nhiễm và nó có thể tự động loại bỏ virus đó. Phương pháp thông thường khác là nhiễm qua email. Nếu bạn làm việc trong một tổ chức, bạn nên có một nhóm hỗ trợ công nghệ thông tin để giải quyết các vấn đề về virus.

#### **Giới hạn của phần mềm diệt virus**

• Phần mềm diệt virus có thể chỉ tìm thấy virus mà chúng biết.vì vậy phải luôn cập nhật để có thể diệt được những viruses mới

#### **Diệt virus?**

• Chạy một chương trình diệt virus để làm sạch máy tính của bạn bằng cách tìm kiếm virus và diệt chúng.

### **7.2.3 Truy cập các tệp tin lấy về từ Internet và tệp tin đính kèm**

#### **Phòng virus**

- Bạn nên cài một chương trình diệt virus lên máy tính. Nó cần được cập nhật thường xuyên vì vậy nó sẽ phát hiện được những loại virus mới. Chương trình diệt virus của bạn phải được đặt ở chế độ tự động quét khi bạn bật máy tính lần đầu tiên, nó luôn sẵn sàng trong bộ nhớ của máy tính để có thể phát hiện được các dấu hiệu về sự tấn công của virus điều này rất quan trọng khi kết nối với Internet.
- **Cẩn thận khi mở thư:** Hãy thật cẩn thận khi mở các bức thư không rõ mục đích, đặc biệt nếu chúng có kèm theo các tệp tin đính kèm . Một chương trình diệt virus tốt sẽ tìm thấy những bức thư bị nhiễm

• **Cẩn trọng khi lấy tệp tin từ internet:** Bất kỳ tệp tin nào mà bạn lấy về từ Internet đều có thể chứa virus. Hãy đặc biệt cẩn thận trong việc lấy về các tệp tin chương trình (các tệp tin với phần tên mở rộng là .COM hoặc .EXE). Các tệp tin Microsoft Word hoặc Excel có thể chứa các virus macro. Chỉ nên kết nối khi đã có chương trình diệt virus tốt đã được cài đặt trên máy tính.

## **Phần 8 Bản quyền**

## **8.1 Khái niệm bản quyền**

## **8.1.1 Bản quyền khi được áp dụng cho phần mềm và cho các tệp tin**

## **Bản quyền phần mềm**

- Hầu hết các chương trình mà bạn mua đều đã được đăng ký bản quyền và bạn không được phép copy chúng. Nếu bạn copy là bạn đã phạm luật và có thể bị bắt và bị khởi tố. Nhiều người mua một bản copy của một chò chơi và copy cho bạn bè hoặc gia đình của họ. Điều này cũng phạm luật. Thậm chí trong những trường hợp cho người khác mượn đĩa chương trình hoặc CD-ROM cũng có thể phạm luật. Có rất nhiều tổ chức, như FAST (Federation Against Software Theft), được thành lập để ngăn chặn việc copy phần mềm bất hợp pháp. Trong lĩnh vực kinh doanh, nếu người quản lý của bạn bảo bạn copy phần mềm, phải chắc chắn rằng bạn đã có giấy phép license cho phép bạn copy phần mềm đó, bởi vì ở một số nước bạn sẽ phải chịu trách nhiệm cá nhân về sự thiệt hại.
- Hầu hết các văn bản mà bạn sẽ tìm thấy trên Internet là đã đăng ký bản quyền. Đừng bao giờ copy văn bản mà không có sự cho phép và luôn luôn phải trích dẫn cho sự sao chép đó.
- Có một số trang web cung cấp các hình ảnh và clipart miễn phí. Một số cho phép bạn download ảnh miễn phí. Tuy nhiên một số trang không cho miễn phí.Các bức tranh, các bản nhạc hoặc movie clips được nhiều người ưa chuộng từ trang Star Trek site (www.startrek.com) bạn sẽ thấy rằng việc sử dụng các bức tranh và thậm chí tên 'Star Trek' được bảo vệ và có thể không được sử dụng trên 'fan sites'. Thậm chí việc download sound clips để thay thế những tiếng bleep mà do Microsoft Windows tạo ra cũng là bất hợp pháp. Một số trang cho phép download miễn phí các bộ film hoặc bản nhạc hoàn chỉnh. Nếu bạn có thể download một bộ film miễn phí trước khi nó được đưa ra thị trường trên video/DVD thì cũng không sao cả. Tự bảo vệ mình. Lấy sự cho phép của tác giả để sử dụng những tài liệu đã được download. Bởi vì ngày nay ổ ghi CD-ROM đã có ở khắp mọi nơi và nó cho phép copy CDROM mà chứa

phần mềm, chò chơi hoặc dữ liệu. Không lên làm vậy. Luôn luôn cẩn thận với phần mềm mà bạn thấy quảng cáo rất rẻ, nó có thể là bản copy bất hợp pháp.

#### **More Information:**

The Federation Against Software Theft http://www.fast.org.uk

#### **Licenses?**

• Một số công ty lớn không mua các bản copy các phần mềm mà họ cần. Thay vào đó họ sẽ mua license. Các licenses khác nhau với các bản in nhỏ nhưng nhìn chung các công ty mua license có thể tạo một số cố định các bản copy cho nhân viên của họ, thông thường qua một mạng cơ quan

### **8.1.2 Bản quyền liên quan đến việc sử dụng và phân phối tài liệu được lưu trong các môi trường di chuyển được như CD, Zip disks, diskettes**

### **Luật bản quyền**

- **Truyền tệp tin qua một mạng nội bộ:** Bạn nên cẩn thận đừng sơ ý copy phần mềm qua mạng nội bộ (trừ khi bạn được quyền copy)
- **Download tệp tin từ Internet**: Bạn nên cẩn thận khi download tệp tin từ Internet bởi vì một nơi có thể nói là cho download tài liệu miễn phí thì cũng không có nghĩa là người chủ của trang đó có quyền cho phép bạn download và sử dụng những tài liệu đó. Có thể download các phần mềm từ mạng thậm chí cả film . Tuy nhiên trong một số trường hợp điều này là phạm luật.
- **Copy diskettes / CD-ROMs / DVD / ZIP disks**: Nếu bạn mua phần mềm trên đĩa hoặc dữ liệu như thư viện clipart , bạn có thể được cho phép tạo một bản sao lưu. Bạn không được phép phân phối các bản copy cho gia đình và bạn bè. Bạn chắc chắn không được phép copy và bán lại phần mềm thương mại
- **Freeware**: Đây là phần mềm mà có thể được copy hoặc download miễn phí. Nó thường là những phần mềm chức năng. Ví dụ có thể là các phần mềm được phát triển bởi các tổ chức như các trường đại học nơi mà mục đích không phải là lợi nhuận từ phần mềm. Không nên nhầm lẫn giữa phần mềm miễn phí và phần mềm dùng chung.
- **Shareware**: Là phần mềm mà bạn có thể sử dụng thử miễn phí. Đôi khi phiên bản shareware có thể có đầy đủ các chức năng, nhưng sau thời gian dùng thử thì sẽ hiển thị một tin nhắn yêu cầu bạn đăng ký, hoặc trong một số trường hợp nó có thể ngừng làm việc khi hết thời gian dùng thử. Phương pháp thử trước khi dùng này ngày càng thông dụng với các nhà cung cấp phần mềm lớn.
- **User Licenses**: Nếu bạn có nhiều hơn một máy tính, thì bạn có thể mua một bản copy riêng cho máy tính của bạn hoặc bạn có thể mua một user license. User license cho phép bạn tạo các bản copy và cài chúng lên các máy tính khác. Càng nhiều bản copy thì giá user license càng đắt nhưng rẻ hơn giá cho một PC.

### **8.1.3 Kiểm tra số ID của phần mềm. Thuật ngữ shareware, freeware, enduser license agreement.**

## **Kiểm tra ID phần mềm**

• Thông thường nếu nhấn lên thực đơn Help trong một ứng dụng, trong đó có một lệnh About. Nhấn lên lựa chọn này sẽ hiển thị số nhận dạng sản phẩm phần mềm

### **Freeware?**

• Một số phần mềm được tạo miễn phí, những phần mềm này được sản xuất bởi các tổ chức giáo dục và sẵn có. Luôn luôn đọc kỹ licenses cung cấp cùng với phần mềm

### **Shareware?**

• Shareware là phần mềm mà được thiết kế để ban sử dụng sản phẩm miễn phí trong một khoảng thời gian giới hạn trong khi bạn quyết định thích nó hay không. Sau thời gian dùng thử bạn phải xoá bỏ nó hoặc trả tiền cho người sản xuất

### **More information:** http://shareware.cnet.com

### **Phần mềm trên Internet**

• Có một số trang trên Internet chạy bởi các tổ chức không đáng tin cậy cho phép copy các phần mềm thương mại sẵn có. Nếu bạn download bất kỳ một phần mềm nào từ Internet, chắc chắn rằng nó hợp pháp.

#### **End-user license agreement?**

• Thông thường khi bạn cài phần mềm có một bước trong quá trình mà bạn phải chấp nhận giới hạn bởi user license agreement. Sự chấp thuận này có thể rất lớn và bảo vệ nhà sản suất trong việc tiếp tục theo đuổi việc nghiên cứu vì phần mềm chưa hoàn chỉnh. Nó cũng xác định bạn được phép có nhiêu bản copy của phần mềm.

## **8.2 Xây dựng luật bảo vệ dữ liệu**

#### **8.2.1 Xây dựng luật bảo vệ dữ liệu hoặc những quy ước**

#### **Bảo vệ dữ liệu và riêng tư**

• Nếu hệ thống máy tính của bạn chứa thông tin riêng thì bạn có bổn phận theo luật pháp để thu xếp cho những thông tin đó được tôn trọng.Ví dụ nếu một máy tính của lực lượng cảnh sát được sử dụng bởi những người cẩu thả để thu thông tin không hợp lệ về đời sống cá nhân mà có thể là sự làm sai sự thật. Tương tự như bác sỹ, văn phòng chính phủ thường chứa rất nhiều không tin mà vừa nhạy cảm và riêng tư. Trong một xã hội tự do bạn có quyền đảm bảo rằng thông tin về bạn không được lạm dụng, quyền này được đảm bảo bởi luật bảo vệ dữ liệu

#### **Xây dựng luật bảo vệ dữ liệu**

• Các nguyên tắc cơ bản được liệt kê dưới đây là đạo luật bảo vệ dữ liệu của vương quốc ANH. Là một minh hoạ và không nên được sử dụng để xác định trách nhiệm pháp lý hoặc nguyên tắc làm việc. Bạn phải đọc chi tiết về đạo luật nến bạn đang xây dựng luật. Bạn có thể tham khảo thêm về luật bảo vệ dữ liệu của vương quốc Anh trong trang web:

> http://www.hmso.gov.uk/acts/acts1984/1984035.htm#aofs http://www.pro.gov.uk/recordsmanagement/dp/default.htm

- Thông tin được chứa trong dữ liệu cá nhân sẽ được thu thập và được xử lý rõ ràng và đúng luật
- Dữ liệu cá nhân chỉ được lưu trữ cho những mục đích đặc biệt và hợp pháp
- Dữ liệu cá nhân được lưu trữ cho bất kỳ mục đích nào sẽ không được sử dụng hoặc phơi bày trong bất kỳ hoạt động nào không phù hợp với những mục đích đó
- Dữ liệu được lưu trữ cho bất kỳ mục đích nào sẽ xứng đáng và không quá thừa đối với mục đích đó
- Dữ liệu cá nhân sẽ phải chính xác và cần thiết, được cập nhật
- Dữ liệu cá nhân được lưu trữ cho bất kỳ mục đích nào sẽ không đượcgiữ lâu hơn nhưu cầu của mục đích đó
- Một dữ liệu riêng sẽ được gán đầu đề tại khoảng thời gian hợp lý và không trễ quá nhiều hoặc lãng phí
- Dữ liệu các nhân được lưu trữ bởi người sử dụng hoặc trong các dịch vụ được cung cấp bởi những người làm việc trong phòng tin học. Tiêu chuẩn an toàn thích hợp sẽ chống lại những truy cập trái phép, thay đổi hay phá hoại dữ liệu các nhân và chống lại những tai nạn làm mất hoặc phá hoại